# **Kapitel DB: VI**

- I. Einführung und grundlegende Konzepte von Datenbanken
- II. Datenbankentwurf und Datenbankmodelle
- III. Konzeptueller Datenbankentwurf
- IV. Logischer Datenbankentwurf mit dem relationalen Modell
- V. Grundlagen relationaler Anfragesprachen
- VI. Die relationale Datenbanksprache SQL
	- ❑ Einführung
	- ❑ SQL als Datenanfragesprache
	- ❑ SQL als Datendefinitionssprache
	- ❑ SQL als Datenmanipulationssprache
	- ❑ Sichten
	- ❑ SQL vom Programm aus

#### VII. Entwurfstheorie relationaler Datenbanken

**Historie** 

1974 Ausgangspunkt ist SEQUEL, die Structured English Query Language

- . . . Wildwuchs verschiedener Dialekte
- 1986 erste Festlegung eines Standards
- 1989 endgültiger Sprachstandard entsteht unter dem Namen SQL-89
- 1990 SQL-89 wird in Deutschland als DIN ISO 9075 publiziert
- 1992 nach Überarbeitung und Erweiterung wird SQL-92 (SQL2) verabschiedet
- 1993 SQL-92 wird in Deutschland als DIN 66315 publiziert
- 1999 SQL:1999 (SQL3) wird verabschiedet

2003 SQL:2003 wird von der ISO als Nachfolger von SQL:1999 verabschiedet

2006 SQL:2006 definiert die Vewendung von SQL in Zusammenhang mit XML

20xx SQL4

Bemerkungen:

- ❑ SEQUEL wurde bei IBM-Research, San Jose, entwickelt. Es diente als Schnittstelle zum experimentellen relationalen Datenbanksystem "R".
- □ SQL steht für Structured Query Language.

Vergleich zu theoretischen Anfragesprachen

Relationen in SQL:

- ❑ sind im Allgemeinen nicht duplikatfrei sondern Multimengen
- ❑ Duplikatfreiheit in Basisrelationen wird mit Integritätsbedingungen realisiert; in Ergebnisrelationen müssen Duplikate explizit entfernt werden.

Anfragen in SQL:

- ❑ bilden die Relationenalgebra weitgehend ab
- ❑ besitzen Grenzen hinsichtlich der Orthogonalität
- ❑ enthalten zusätzlich Operationen zur Aggregierung, Gruppierung, Sortierung, Verarbeitung spezieller Datentypen

weitere Konzepte von SQL:

- ❑ Definition von Datenbanken
- ❑ Pflege und Modifikation von Relationen
- ❑ Verwaltung von Benutzern, Autorisierung

#### Komponenten von SQL

1. Datendefinitionssprache, DDL.

- 2. Datenmanipulationssprache, DML.
- 3. Data Query Language, DQL.
- 4. Transaktionskontrolle.

### Komponenten von SQL

### 1. Datendefinitionssprache, DDL.

Definition und Modifikation der Datenstrukturen für Datenbanken:

- ❑ externe Ebene: Sichten und Zugriffsrechte (Autorisierung)
- ❑ konzeptuelle Ebene: Relationenschemata und Integritätsbedingungen
- ❑ physische Ebene: Indexe
- 2. Datenmanipulationssprache, DML. Einfügen, Ändern und Löschen von Daten

### 3. Data Query Language, DQL.

Formulierung von Anfragen, Auswahl und Aufbereitung von Daten

### 4. Transaktionskontrolle.

Spezifikation von Transaktionen, Sperren von Daten für das Concurrency Control

Kern von SQL-Anfragen ist der Select-From-Where-Block (SFW-Block) :

❑ select

spezifiziert die Attribute des Ergebnisschemas

❑ from

spezifiziert die verwendeten Relationen; das können Basisrelationen oder auch abgeleitete Relationen sein

❑ where

spezifiziert Selektions- und Verbundbedingungen

Kern von SQL-Anfragen ist der Select-From-Where-Block (SFW-Block) :

❑ select

spezifiziert die Attribute des Ergebnisschemas

❑ from

spezifiziert die verwendeten Relationen; das können Basisrelationen oder auch abgeleitete Relationen sein

❑ where

spezifiziert Selektions- und Verbundbedingungen

❑ group by

spezifiziert die Attribute, hinsichtlich derer Tupel gruppiert werden

- ❑ having spezifiziert Selektionsbedingung für Gruppen
- ❑ order by

spezifiziert ein Prädikat zur Sortierung der Ergebnistupel

❑ union

ermöglicht Vereinigung mit Ergebnistupeln nachfolgender SFW-Blöcke

#### Illustration der Grundideen

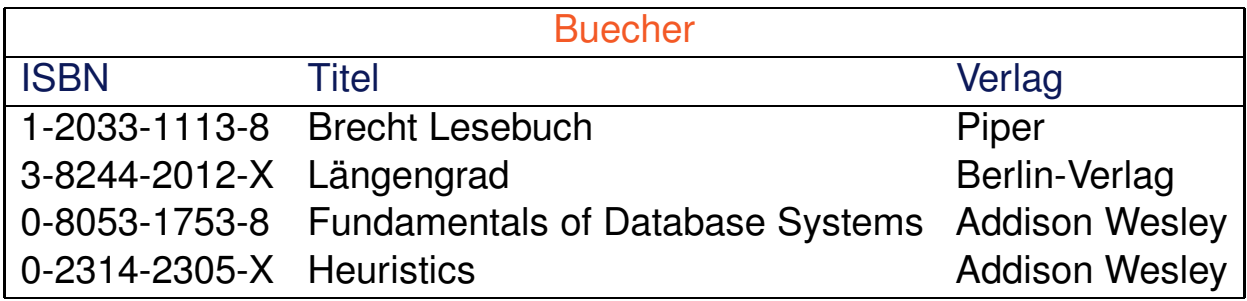

#### **select** \*

#### **from** Buecher

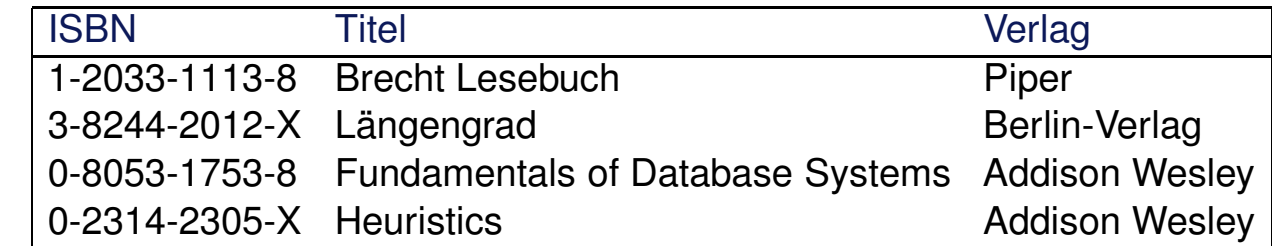

 $\rightsquigarrow$ 

#### Illustration der Grundideen

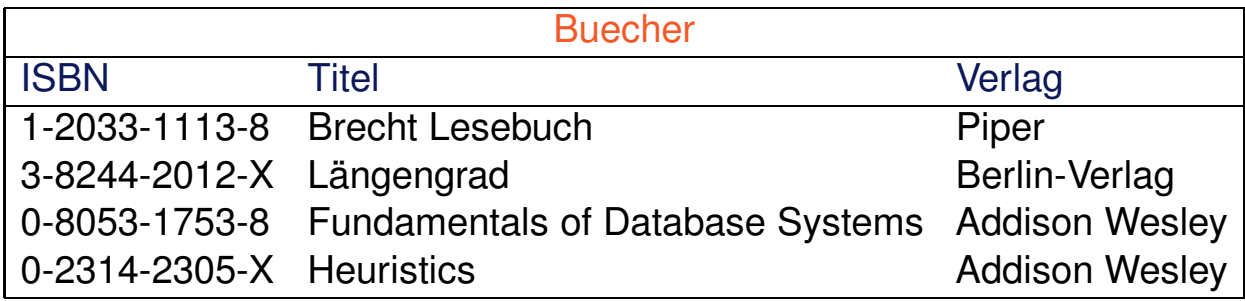

#### **select** Titel, Verlag

**from** Buecher

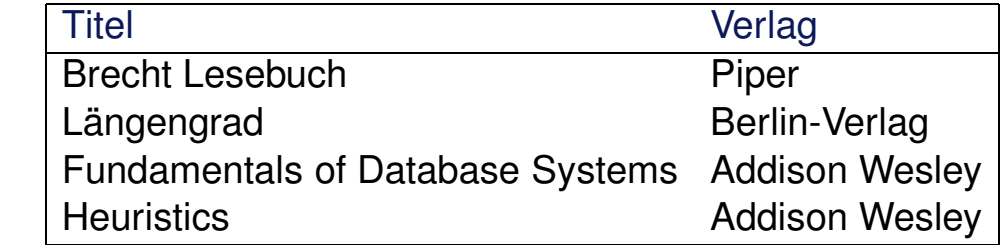

 $\rightsquigarrow$ 

#### Illustration der Grundideen

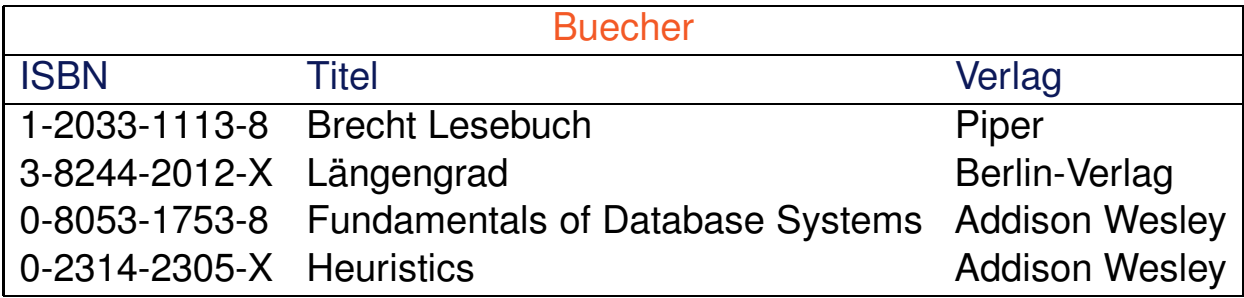

```
select Titel, Verlag
from Buecher
where Verlag = 'Addison Wesley'
```
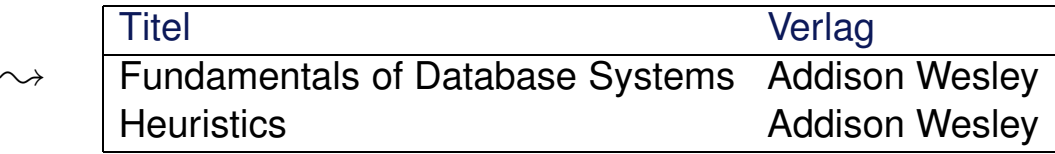

#### Illustration der Grundideen

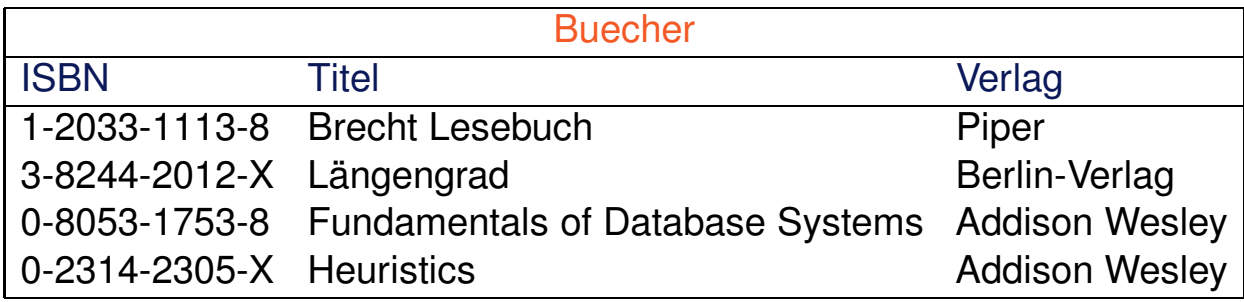

#### **select** Verlag

**from** Buecher

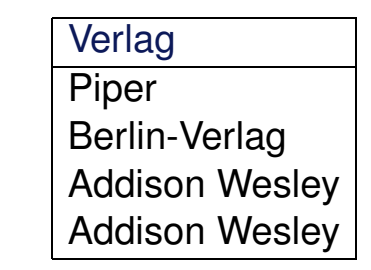

 $\rightsquigarrow$ 

#### Illustration der Grundideen

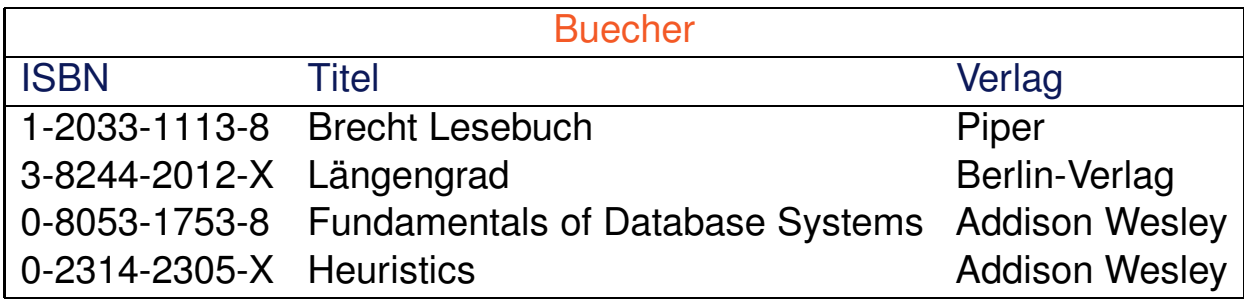

#### **select** distinct Verlag

**from** Buecher

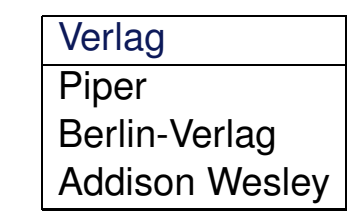

 $\rightsquigarrow$ 

#### Syntax des SFW-Blocks (vereinfacht)

```
select [all | distinct]
   \{ * | \text{~cattering} > \text{~[as]} \text{~calias1>} \}, \{ * | \text{~catisfies2>} \text{~[as]} \text{~calias2>} \}, ...}
 from <table1> [[as] <alias1>], <table2> [[as] <alias2>], ...
[where <condition>]
[group by <attribute1>, <attribute2>, ...]
[having <condition>]
[order by <attribute1>, <attribute2>, ...[asc | desc]]
[union [all]]
[limit [<offset_num>,] <tuple_num>]
```
#### Bemerkungen:

- ❑ [[as] <alias>] dient zur Deklaration zusätzlicher Bezeichner für Attribute und Tupelvariablen im lexikalischen Gültigkeitsbereich des SFW-Blocks.
- ❑ <condition> ist eine Formel, die aus Atomen und logischen Junktoren aufgebaut ist. Die Atome entsprechen weitgehend den Atomen im Tupel- und Domänenkalkül.
- ❑ Seit SQL-92 sind in der From-Klausel auch Join-Operatoren oder ein SFW-Block zugelassen, um eine neue (virtuelle) Relation aufzubauen.

From-Klausel

**from** <table1> [[as] <alias1>], <table2> [[as] <alias2>], ...

- ❑ Die From-Klausel spezifiziert die Relationen einer Anfrage und bildet somit den Ausgangspunkt für die Anfragebearbeitung.
- ❑ Eine Komma-separierte Liste von Relationen entspricht der Bildung des kartesischen Produktes.
- ❑ Die Verwendung von Aliasen entspricht der Einführung von Tupelvariablen, die zur *Qualifizierung* von Attributen verwandt werden können.
- ❑ Aliase ermöglichen u. a. die Spezifikation von denselben Attributen aus verschiedenen Tupeln derselben Relation zur Formulierung tupelübergreifender Bedingungen. Stichwort: Selbstverbund (Self-Join)

#### From-Klausel

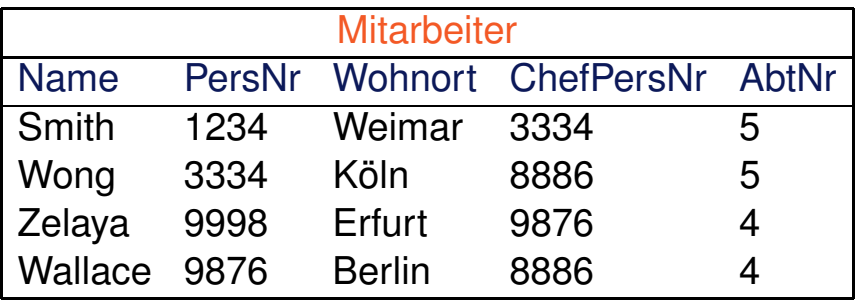

#### **select** \*

**from** Mitarbeiter eins, Mitarbeiter as employee

 $\rightsquigarrow$  Bildung des kartesischen Produktes, Ausgabe einer Tabelle mit 10 Spalten und 16 Zeilen

Select-Klausel

```
select [all | distinct]
   {*| <attribute1> [ [as] <alias1>], <attribute2> [ [as] <alias2>], ...}
```
- □ Die Select-Klausel spezifiziert die Attribute  $A_i$  des Ergebnisschemas. Die  $A_i$ müssen aus den in der From-Klausel spezifizierten Relationen  $r_i$  stammen. Mittels "∗" (Wildcard) werden alle Attribute ausgewählt.
- $\Box$  Zur Unterscheidung gleichbenannter Attribute A in verschiedenen Relationen  $r_1$ ,  $r_2$  ist eine Qualifizierung mittels Tupelvariablen möglich:  $r_1.A$ ,  $r_2.A.$  Für jede Basisrelation r ist implizit eine Tupelvariable mit dem Namen der Relation vereinbart.
- ❑ Die Verwendung von Aliasen bedeutet eine Umbennung von Attributen im Ergebnisschema.
- □ Das Schlüsselwort "distinct" gibt an, ob die Tupel der Ergebnisrelation eine Menge oder eine Multimenge bilden.

Bemerkungen:

- ❑ Die mittels "distinct" erzwungene Duplikateliminierung ist nicht der Default. Gründe:
	- **–** Duplikateliminierung erfordert in der Regel eine (aufwendige) Sortierung.
	- **–** Bei Anfragen, die alle Tupel betreffen, kann die Eliminierung von Duplikaten zur Ergebnisverfälschung führen.

Select-Klausel

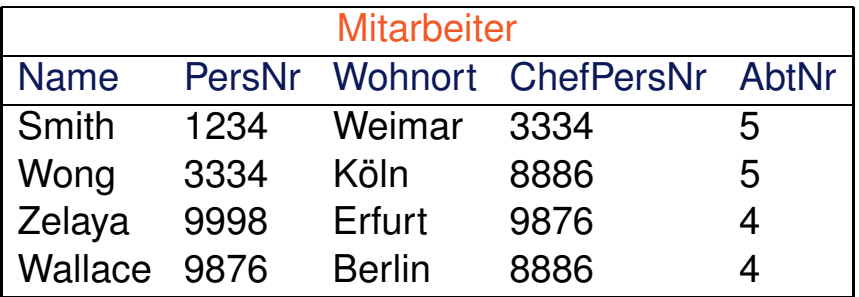

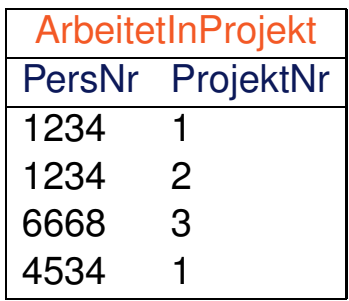

#### Folgende Anfragen sind äquivalent:

**select** PersNr **from** Mitarbeiter

**select** Mitarbeiter.PersNr **from** Mitarbeiter

**select** M.PersNr **from** Mitarbeiter as M

Select-Klausel

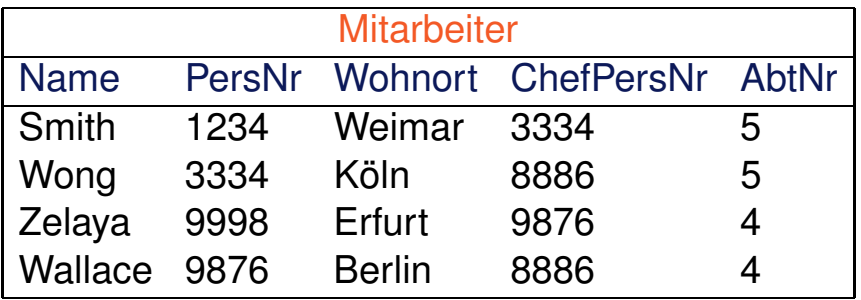

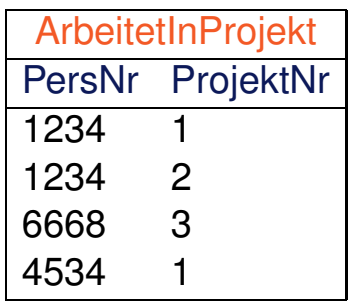

#### Folgende Anfragen sind äquivalent:

**select** PersNr **from** Mitarbeiter

**select** Mitarbeiter.PersNr **from** Mitarbeiter

**select** M.PersNr **from** Mitarbeiter as M

#### Unerlaubte Anfrage wegen Mehrdeutigkeit von PersNr:

**select** PersNr **from** Mitarbeiter, ArbeitetInProjekt

Where-Klausel

[**where** <condition>]

- ❑ Die Where-Klausel dient zur Selektion von Tupeln aus den Relationen, die in der From-Klausel spezifiziert sind. Alle Tupel, die <condition> erfüllen, werden in die Ergebnismenge aufgenommen.
- $\Box$  <condition> entspricht einer logischen Formel, vergleichbar der Formel  $\alpha$ im Tupel- oder Domänenkalkül [vgl. DB:V-69, DB:V-84]. Ausnahmen bzw. Ergänzungen sind u. a.:
	- **–** die Junktoren heißen and, or, not
	- **–** es gibt mengenwertige Operanden; die Operatoren hierfür sind in, exists, any
	- **–** der Allquantor ist nicht zugelassen
	- **–** ein Operand kann eine Unterabfrage, also wiederum ein komplexer SFW-Block sein

Where-Klausel

[**where** <condition>]

- ❑ Die Where-Klausel dient zur Selektion von Tupeln aus den Relationen, die in der From-Klausel spezifiziert sind. Alle Tupel, die <condition> erfüllen, werden in die Ergebnismenge aufgenommen.
- $\Box$  <condition> entspricht einer logischen Formel, vergleichbar der Formel  $\alpha$ im Tupel- oder Domänenkalkül [vgl. DB:V-69, DB:V-84]. Ausnahmen bzw. Ergänzungen sind u. a.:
	- **–** die Junktoren heißen and, or, not
	- **–** es gibt mengenwertige Operanden; die Operatoren hierfür sind in, exists, any
	- **–** der Allquantor ist nicht zugelassen
	- **–** ein Operand kann eine Unterabfrage, also wiederum ein komplexer SFW-Block sein
- ❑ Der "="-Operator realisiert einen Verbund (Join) zwischen den Relationen der beteiligten Attribute. Mit mehreren, durch and verknüpften Gleichheitsbedingungen lassen sich Mehrwege-Joins spezifizieren.
- ❑ Es gibt Operatoren für Bereichsselektion, between, und zum Mustervergleich, like.

Where-Klausel

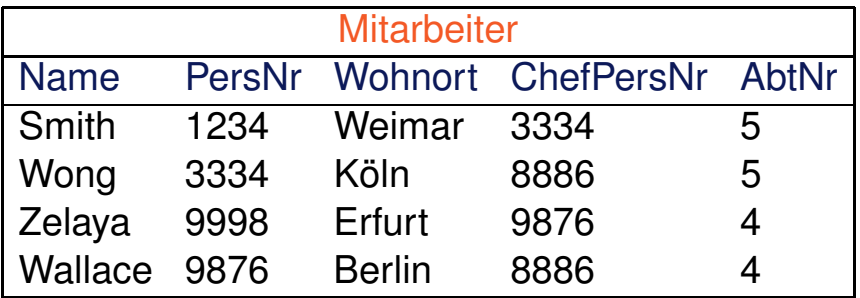

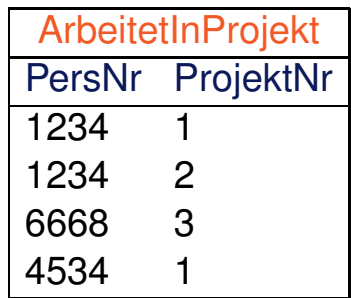

#### **select** \*

**from** Mitarbeiter

**where** ChefPersNr < 8000

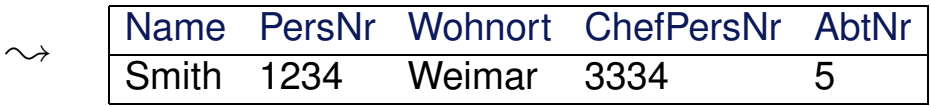

Where-Klausel

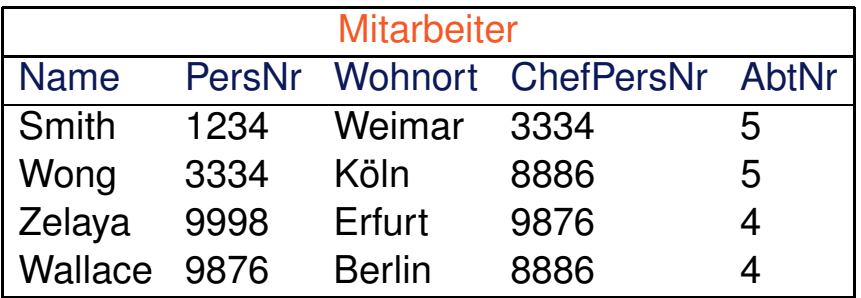

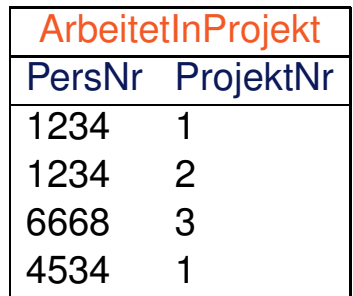

#### **select** \*

**from** Mitarbeiter

**where** ChefPersNr < 8000

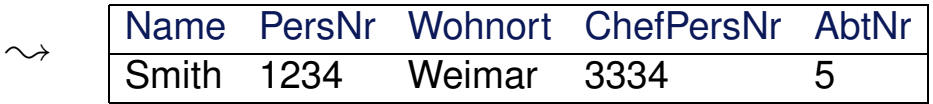

#### **select** \*

**from** Mitarbeiter

**where** Wohnort like '%öl%'

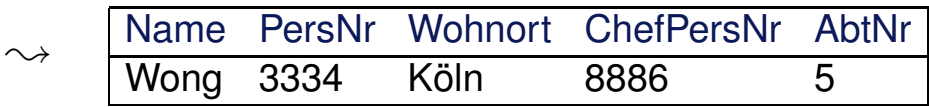

Where-Klausel

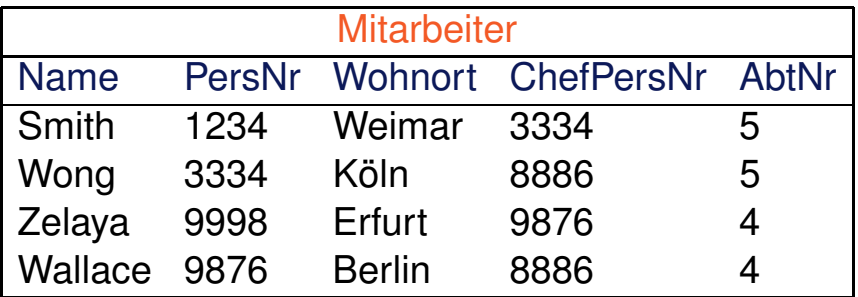

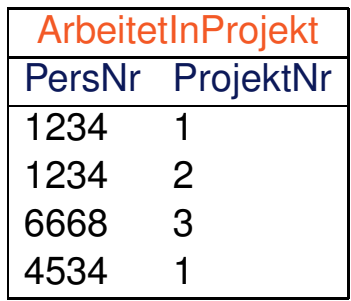

#### **select** \*

**from** Mitarbeiter as m, ArbeitetInProjekt as a **where** m.PersNr = a.PersNr or ChefPersNr = 9876

Where-Klausel

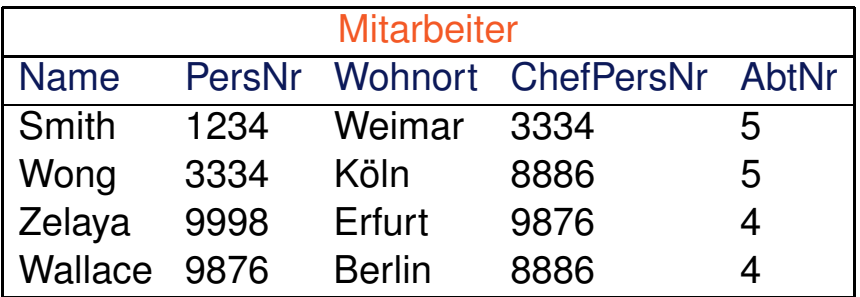

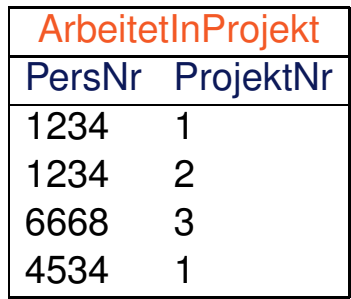

#### **select** \*

**from** Mitarbeiter as m, ArbeitetInProjekt as a **where** m.PersNr = a.PersNr or ChefPersNr = 9876

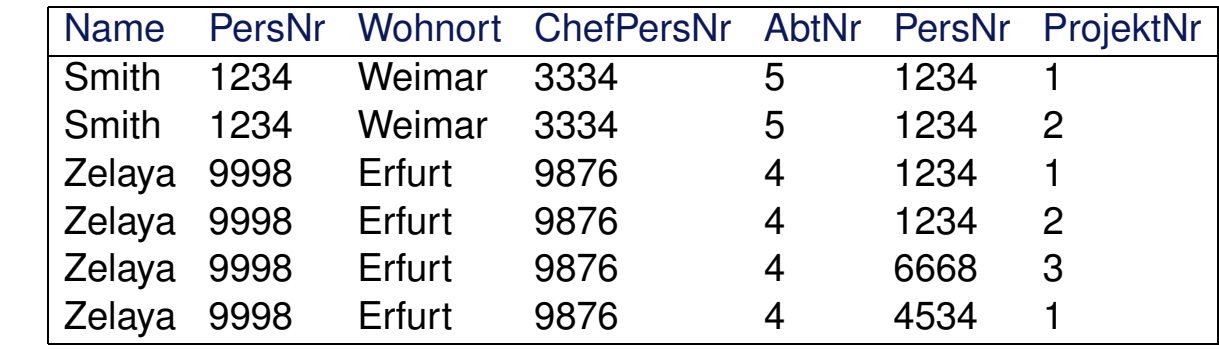

 $\rightsquigarrow$ 

Where-Klausel: Self-Join

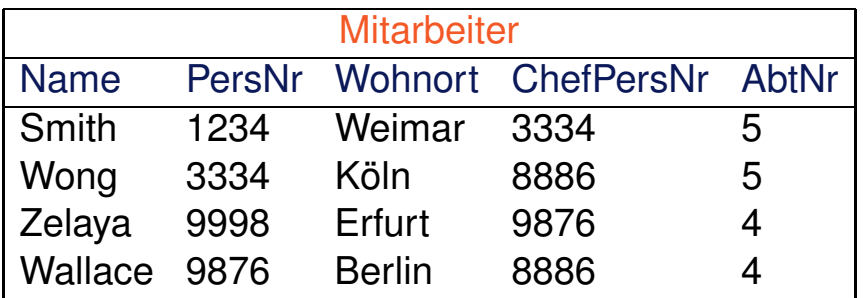

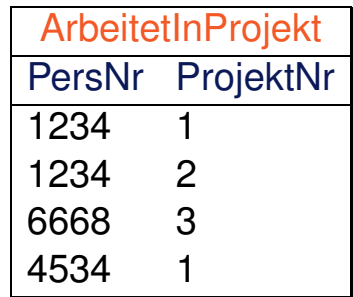

#### Anfrage

"Wer arbeitet in derselben Abteilung wie Smith?"

Where-Klausel: Self-Join

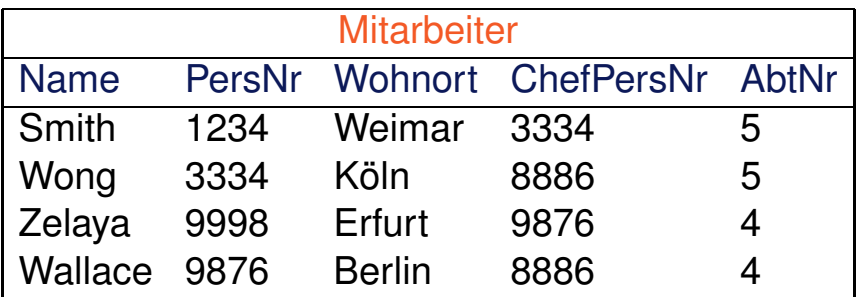

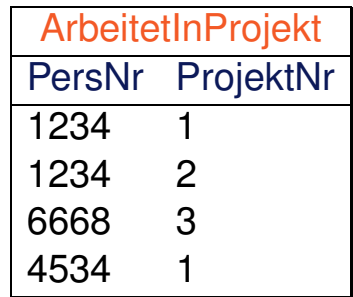

#### Anfrage

"Wer arbeitet in derselben Abteilung wie Smith?"

```
select m1.Name
from Mitarbeiter as m1, Mitarbeiter as m2
where m2.Name = 'Smith' and
      m1.AbtNr = m2.AbtNr and
      m1.Name != 'Smith';
```
Where-Klausel: Self-Join

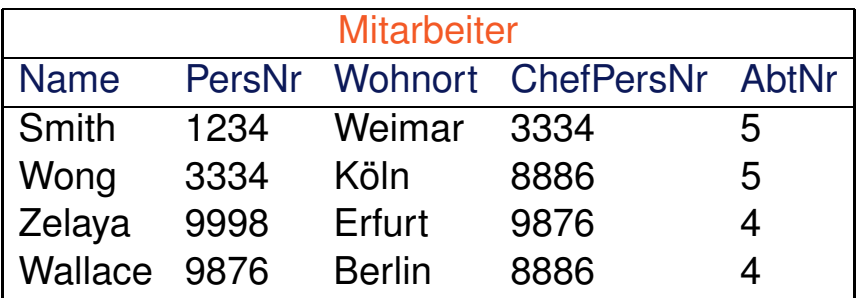

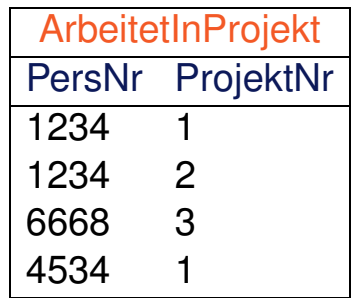

#### Anfrage

#### "Wer arbeitet in derselben Abteilung wie Smith?"

```
select m1.Name
from Mitarbeiter as m1, Mitarbeiter as m2
where m2.Name = 'Smith' and
      m1.AbtNr = m2.AbtNr and
      m1.Name != 'Smith';
select m1.Name
from Mitarbeiter as m1, Variante mit Subquery in From-Klausel
   (select * from Mitarbeiter where name = 'Smith') as m2
where m1.AbtNr = m2.AbtNr and
      m1.Name != 'Smith';
```
Bezug zur Relationenalgebra

Seien  $r_1, r_2$  Relationen über den Schemata  $\mathcal{R}_1 = \{A_1, A_2\}$  bzw.  $\mathcal{R}_2 = \{A_2, A_3\}$ .

**select** A1, A<sup>3</sup> **from**  $r_1$  as  $r_3$ ,  $r_2$ **where**  $r_3.A_2 = r_2.A_2$ 

Äquivalenter Ausdruck in der Relationenalgebra:

$$
\pi_{A_1, A_3} \sigma_{r_3, A_2 = r_2, A_2} (\rho_{r_3}(r_1) \times r_2)
$$

 $\Box$  SQL-Select entspricht der Projektion π

 $□$  SQL-Alias-Deklaration entspricht der Umbennung  $\rho$ 

**□ SQL-From entspricht dem kartesischen Produkt**  $\times$ 

 $□$  SQL-Where entspricht der Selektion σ

Bezug zum Tupelkalkül

Seien  $r_1, r_2$  Relationen über den Schemata  $\mathcal{R}_1 = \{A_1, A_2\}$  bzw.  $\mathcal{R}_2 = \{A_2, A_3\}$ .

**select** A1, A<sup>3</sup> **from**  $r_1$  as  $r_3$ ,  $r_2$ **where**  $r_3.A_2 = r_2.A_2$ 

❑ SQL-Select entspricht der Tupelsynthese auf Basis der freien Variablen:

 $\{(t_1.A_1,t_2.A_3) | \ldots \}$ 

❑ SQL-From entspricht der Bindung von freien Variablen an Relationen:

 $\{(t_1.A_1,t_2.A_3) | r_3(t_1) \wedge r_2(t_2) \ldots \}$ 

❑ SQL-Where entspricht einem als Formel spezifizierten Constraint:

 $\{(t_1, A_1, t_2, A_3) | r_3(t_1) \wedge r_2(t_2) \wedge t_1.A_2 = t_2.A_2\}$ 

Geschachtelte Anfragen

Drei Verwendungsformen für eine Subquery in der Where-Klausel:

```
1. \mathbf{select} A_1, A_2, \ldots, A_nfrom r_1, r_2, \ldots, r_mwhere [not] exists
          (select... from... where...)
```
Geschachtelte Anfragen

Drei Verwendungsformen für eine Subquery in der Where-Klausel:

```
1. \mathbf{select} A_1, A_2, \ldots, A_nfrom r_1, r_2, \ldots, r_mwhere [not] exists
            (select... from... where...)
2. select A_1, A_2, \ldots, A_nfrom r_1, r_2, \ldots, r_m\texttt{where}~\left\{ r_{i}.A_{k}\mid\left(r_{i}.A_{k},r_{j}.A_{l},\ldots\right)\right\} [not] in
            (select... from... where...)
3. select A_1, A_2, \ldots, A_nfrom r_1, r_2, \ldots, r_mwhere \{r_i.A_k \mid (r_i.A_k, r_j.A_l, \ldots)\} \{{=}|{<}{>}|{<}| \ldots\} [any | all]
            (select... from... where...)
```
Bemerkungen:

- ❑ Geschachtelte Anfragen heißen auch Unterabfragen bzw. Subqueries.
- ❑ Verwendungsform 1. Das Ergebnis der Subquery wird daraufhin getestet, ob es einen oder ob es keinen Match gibt.
- ❑ Verwendungsform 2. Das Ergebnis der Subquery wird daraufhin getestet, ob es einen bestimmten Attributwert oder ein Tupel enthält.
- □ Verwendungsform 3. Ohne any bzw. all: Das Ergebnis der Subquery muss genau ein Element zurückliefern, das dann bzgl. der angegebenen Relation getestet wird. Mit any bzw. all: Das Ergebnis der Subquery kann eine Menge sein.
- $\Box$  =any ist äquivalent zu in, not in ist äquivalent zu <>all.
- ❑ Subqueries in der Where-Klausel (Expression Subqueries) dienen zur Formulierung von Bedingungen. Subqueries in der From-Klausel (Derived Table Subqueries) dienen zur Bildung spezialisierter Tabellen für kartesische Produkte.
- ❑ Subqueries können weiter geschachtelt sein, also ihrerseits Subqueries enthalten.
- ❑ In Subqueries kann auf Relationen der sie umschließenden Umgebung Bezug genommen werden. Stichwort: korrelierte Unterabfragen (Correlated Subqueries)
- ❑ Abhängig von der Strategie bzw. Güte der Anfrageoptimierung des DBMS ergeben sich bei semantisch äquivalenten Anfrageformulierungen stark unterschiedliche Antwortzeiten.
- ❑ Subqueries erhöhen nicht die Ausdruckskraft von SQL, sondern erleichtern nur die Formulierung. Die Semantik jeder Subquery lässt sich mit entsprechenden Join-Operationen nachbilden.

#### Geschachtelte Anfragen

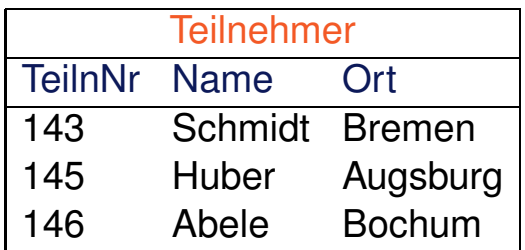

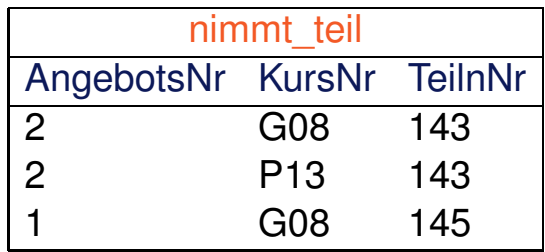

#### Anfrage

"Liefere alle Kursangebote, für die Teilnehmer aus Bremen gebucht haben."
#### Geschachtelte Anfragen

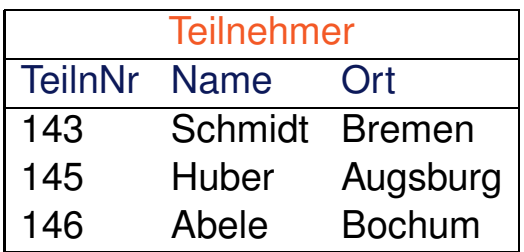

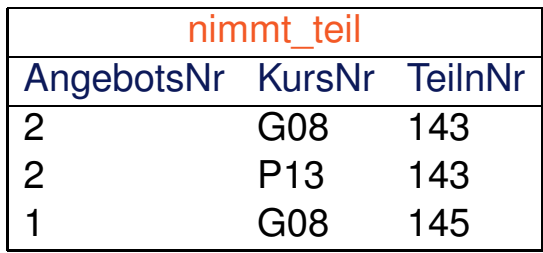

#### Anfrage

"Liefere alle Kursangebote, für die Teilnehmer aus Bremen gebucht haben."

#### Relationenalgebra

 $\pi_{KursNr,AngebotsNr}(nimmt\_teil \Join \sigma_{Ort='Bremen'}(Teilnehmen))$ 

#### Geschachtelte Anfragen

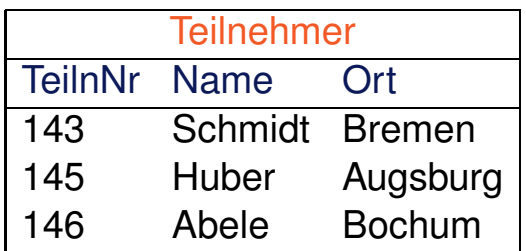

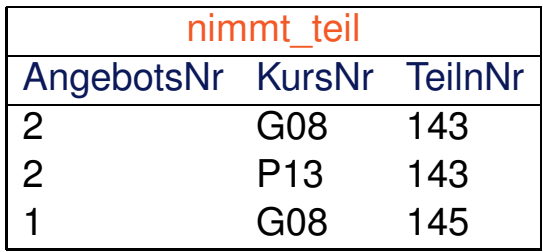

#### Anfrage

"Liefere alle Kursangebote, für die Teilnehmer aus Bremen gebucht haben."

#### Relationenalgebra

 $\pi_{KursNr,AnnebotsNr}(nimmt\_teil \Join \sigma_{Ort='Bremen'}(Teilnehmer))$ 

#### SQL Variante (a)

**select** distinct nt.KursNr, nt.AngebotsNr **from** nimmt\_teil nt, Teilnehmer t **where** nt.TeilnNr = t.TeilnNr and t.Ort = 'Bremen'

#### Geschachtelte Anfragen

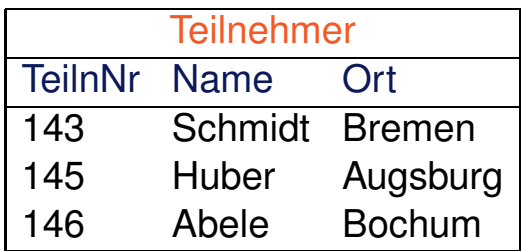

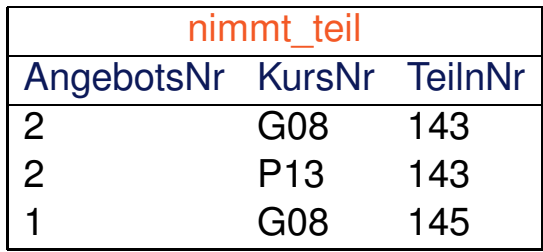

#### Anfrage

"Liefere alle Kursangebote, für die Teilnehmer aus Bremen gebucht haben."

```
SQL Variante (b), korrelierte Unterabfrage
select distinct nt.KursNr, nt.AngebotsNr
from nimmt teil nt
where exists
       (select *
        from Teilnehmer t
        where t.Ort = 'Bremen' and t.TeilnNr = nt.TeilnNr)
```
#### Geschachtelte Anfragen

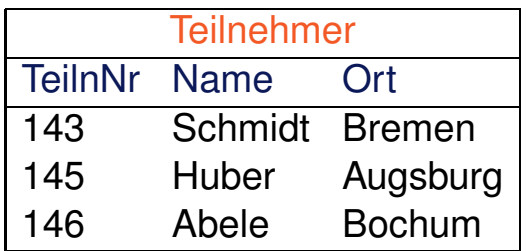

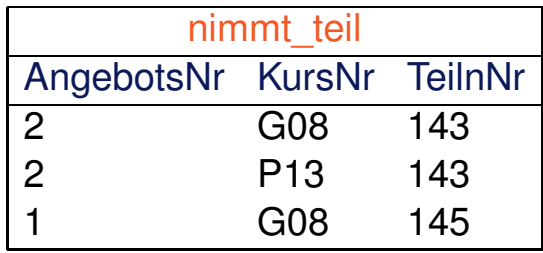

#### Anfrage

"Liefere alle Kursangebote, für die Teilnehmer aus Bremen gebucht haben."

SQL Variante (c), unkorrelierte Unterabfrage **select** distinct nt.KursNr, nt.AngebotsNr from nimmt teil nt **where** nt.TeilnNr in (**select** TeilnNr **from** Teilnehmer **where** Ort = 'Bremen')

### Geschachtelte Anfragen

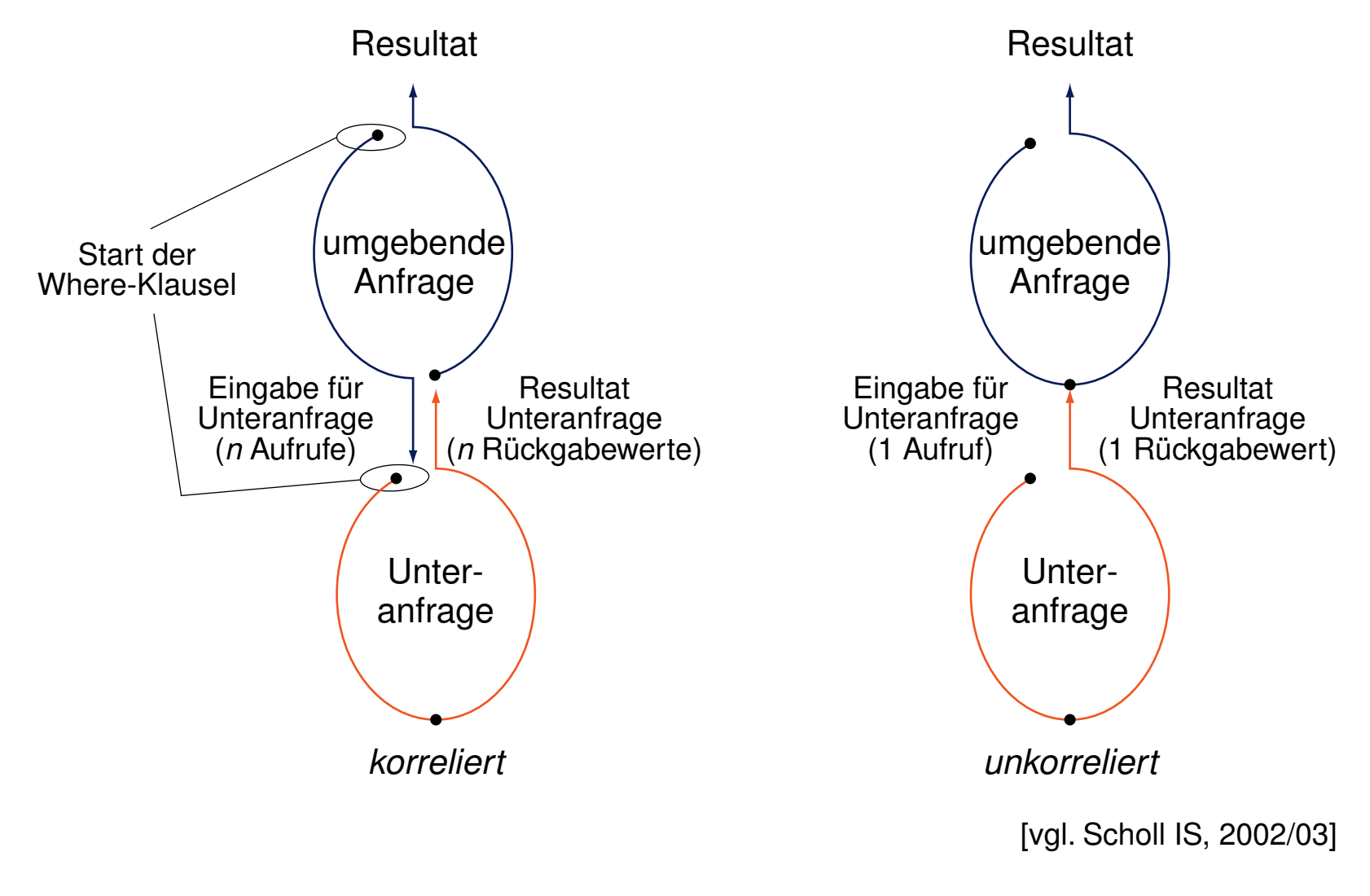

Allquantifizierung

- ❑ SQL-89 und SQL-92 besitzen keinen Allquantor.
- ❑ Eine Allquantifizierung muss durch eine äquivalente Anfrage mit Existenzquantifizierung ausgedrückt werden.
- ❑ Alternativ kann eine Allquantifizierung auch mit der Aggregatfunktion count nachgebildet werden.

### Allquantifizierung

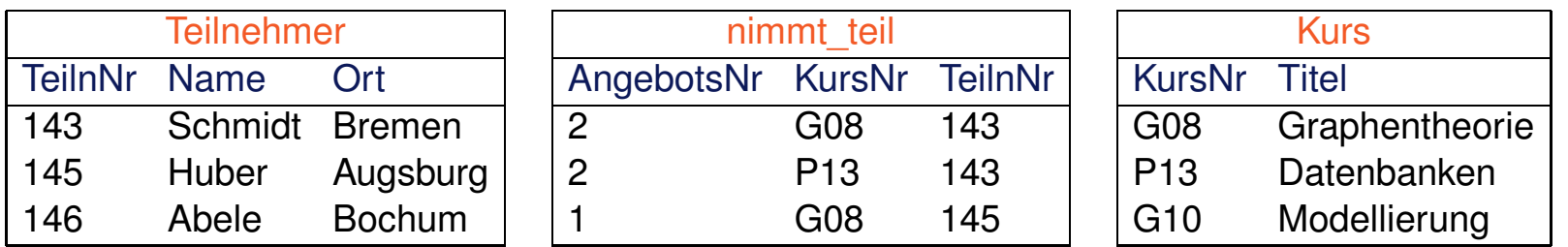

#### Anfrage

"Wer nimmt an allen Kursen teil?"

#### Allquantifizierung

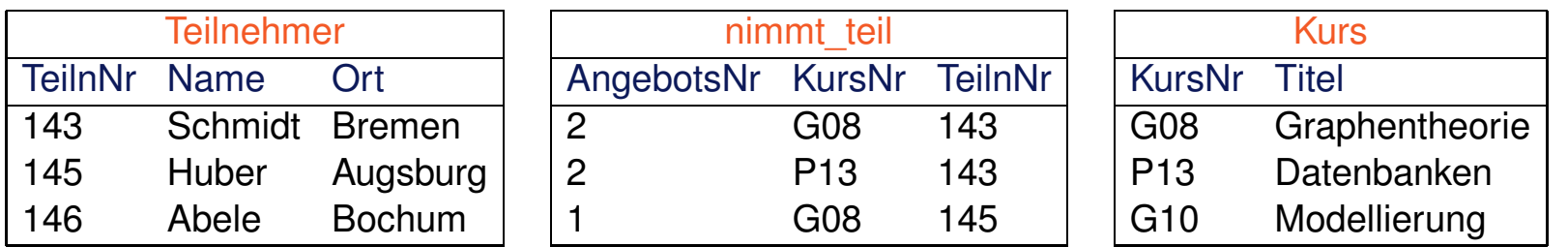

#### Anfrage

"Wer nimmt an allen Kursen teil?"

#### **Relationenalgebra**

 $\pi_{Name}(Teilnehmen \bowtie (nimmt\_teil \div \pi_{KursNr}(Kurs)))$ 

### Allquantifizierung

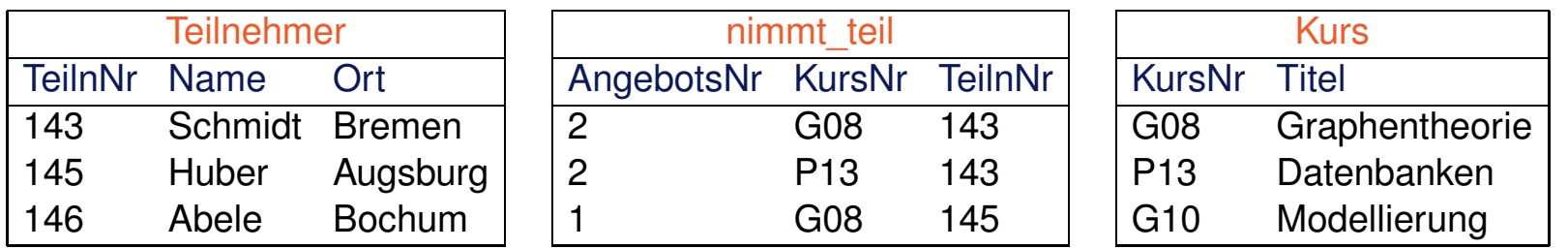

#### Anfrage

"Wer nimmt an allen Kursen teil?"

#### Relationenalgebra

 $\pi_{\text{Name}}(\text{Teilnehmen} \bowtie (\text{nimmt-teil} \div \pi_{\text{KursNr}}(\text{Kurs})))$ 

#### **Tupelkalkül**

 $\{(t_1.\textsf{Name}) \mid \textsf{Teilnehmen}(t_1) \wedge \}$  $\forall t_3(\neg$ Kurs $(t_3) \vee \exists t_2$ (nimmt\_teil $(t_2) \wedge t_2$ .KursNr =  $t_3$ .KursNr ∧  $t_2$ .TeilnNr =  $t_1$ .TeilnNr))}

#### $\approx \{(t_1.\text{Name}) \mid \text{Teilnehmen}(t_1)\wedge$  $\exists t_3(\neg(\neg Kurs(t_3) \lor \exists t_2(\text{nimmt\_teil}(t_2) \land t_2.KursNr = t_3.KursNr \land t_2.TeilnNr = t_1.TeilnNr)))$

 $\approx \{(t_1.\text{Name}) \mid \text{Teilnehmen}(t_1)\wedge$  $\exists t_3$ (Kurs $(t_3) \wedge \exists t_2$ (nimmt\_teil $(t_2) \wedge t_2$ .KursNr =  $t_3$ .KursNr ∧  $t_2$ .TeilnNr =  $t_1$ .TeilnNr))}

### Allquantifizierung

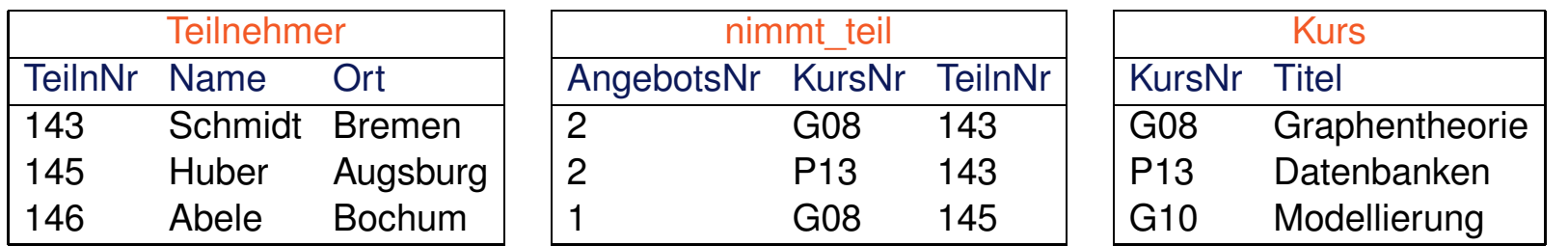

#### Anfrage

"Wer nimmt an allen Kursen teil?"

#### **Tupelkalkül**

```
{(t<sub>1</sub>.Name) | Teilnehmen(t<sub>1</sub>) \wedge\exists t_3(Kurs(t_3) \wedge \exists t_2(nimmt_teil(t_2) \wedge t_2.KursNr = t_3.KursNr ∧ t_2.TeilnNr = t_1.TeilnNr))}
```
#### **SQL**

```
select Name
from Teilnehmer t1
where not exists
       (select *
        from Kurs t3
        where not exists
              (select *
               from nimmt teil t2
              where t2.KursNr = t3.KursNr and t2.TeilnNr = t1.TeilnNr))
```
Bemerkungen:

- ❑ Natürlichsprachliche Formulierung der SQL-Anfrage: "Liefere alle Teilnehmer, bei denen kein Kurs existiert, an dem keiner teilnimmt."
- ❑ Bei (formalen, logischen, natürlichen) Sprachen unterscheidet man zwischen Objektsprache und Metasprache. Die Objektsprache dient zum Formulieren von Sätzen, um mit der Sprache zu kommunizieren. Die Metasprache dient zur Formulierung von Zusammenhängen über die Objektsprache.
- $□$  Die Formelbezeichner  $α$ ,  $β$  und  $γ$ , die Prädikatsbezeichner P und Q, die Quantoren  $∀$  und ∃, die Variablenbezeichner sowie die Junktoren ∧, ∨ und ¬ gehören zur Objektsprache. Das ≈-Zeichen ist ein Zeichen der Metasprache und steht für "ist logisch äquivalent mit".

❑ Es gelten folgende Zusammenhänge:

$$
\forall x P(x) \approx \exists x (\neg P(x))
$$
  
\n
$$
\alpha \to \beta \approx \neg \alpha \lor \beta
$$
  
\n
$$
\neg(\alpha \lor \beta) \approx \neg \alpha \land \neg \beta
$$

Mengenoperationen

Seien  $r_1, r_2$  Relationen über den Schemata  $\mathcal{R}_1 = \{A_1, A_2\}$  bzw.  $\mathcal{R}_2 = \{A_2, A_3\}$ . Mengenoperationen sind nur für "kompatible" Attributlisten erlaubt.

❑ Vereinigung. **select**  $A_2$  **from**  $r_1$  where  $\le$ condition1> union [all] **select**  $A_2$  **from**  $r_2$  where  $\le$ condition2>

Mengenoperationen

Seien  $r_1, r_2$  Relationen über den Schemata  $\mathcal{R}_1 = \{A_1, A_2\}$  bzw.  $\mathcal{R}_2 = \{A_2, A_3\}$ . Mengenoperationen sind nur für "kompatible" Attributlisten erlaubt.

❑ Vereinigung. **select**  $A_2$  **from**  $r_1$  where  $\le$ condition1> union [all] **select**  $A_2$  **from**  $r_2$  where <condition2>

❑ Durchschnitt.

 $\mathbf{s}$ elect  $A_2$  **from**  $r_1, r_2$ **where**  $r_1.A_2 = r_2.A_2$  and <condition1> and <condition2>

Mengenoperationen

Seien  $r_1, r_2$  Relationen über den Schemata  $\mathcal{R}_1 = \{A_1, A_2\}$  bzw.  $\mathcal{R}_2 = \{A_2, A_3\}$ . Mengenoperationen sind nur für "kompatible" Attributlisten erlaubt.

❑ Vereinigung.

**select**  $A_2$  **from**  $r_1$  where  $\le$ condition1> union [all]

**select**  $A_2$  **from**  $r_2$  where <condition2>

❑ Durchschnitt.

 $\mathbf{s}$ elect  $A_2$  **from**  $r_1, r_2$ **where**  $r_1.A_2 = r_2.A_2$  and <condition1> and <condition2>

❑ Differenz.

**select** A<sup>2</sup> **from** r<sup>1</sup> **where**  $\langle$  condition1> and  $r_1.A_2$  not in  $($  select  $A_2$  **from**  $r_2$ **where** <condition2>)

Bemerkungen:

- ❑ In der Relationenalgebra sind Mengenoperationen nur über Relationen mit dem gleichen Relationenschema zugelassen.
- ❑ In SQL spielen im Zusammenhang mit Mengenoperationen die Namen der Attribute keine Rolle: Mengenoperationen erfordern nur, dass die Listen der Attribute der beteiligten Relationen positionsweise kompatibel sind.
- ❑ Zwei Attribute sind kompatibel zueinander, falls sie kompatible Wertebereiche haben. Das heißt, dass die Wertebereiche entweder
	- 1. gleich sind oder
	- 2. beide auf dem Typ "Character" basieren oder
	- 3. beide von einem numerischen Typ sind.

Aggregat- und Gruppierungsfunktionen

Aggregatfunktionen, auch built-in-Funktionen genannt, führen Operationen auf Tupelmengen durch und "verdichten" so eine Menge von Werten zu einem einzelnen Wert.

Aggregatfunktionen in SQL-89:

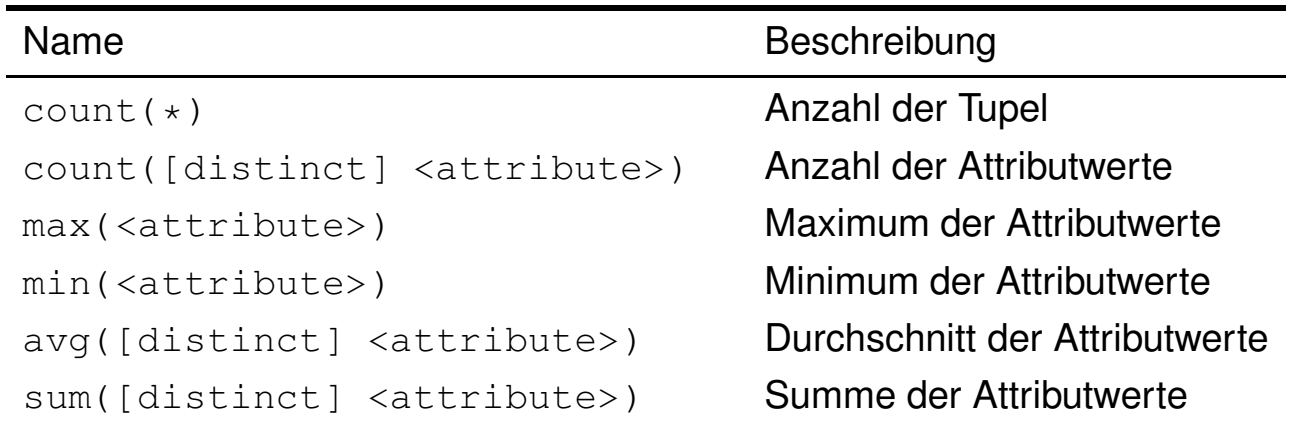

Bemerkungen:

❑ Aggregatfunktionen können nicht geschachtelt werden.

Aggregat- und Gruppierungsfunktionen

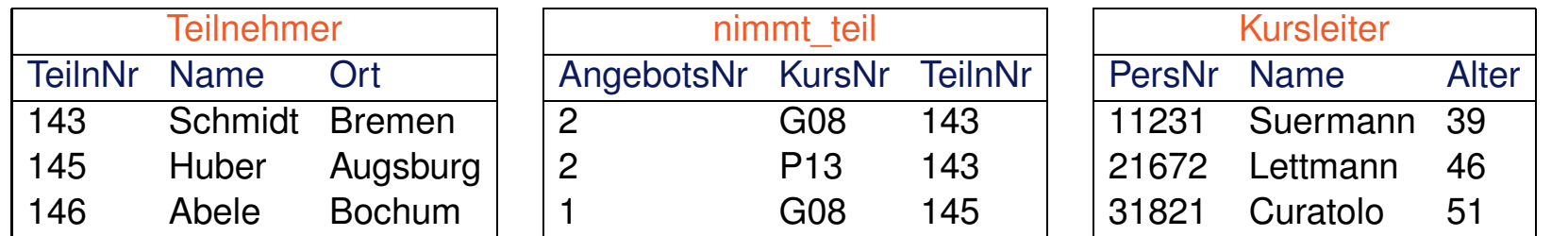

#### Anfragen

"Liefere die Anzahl aller Kursteilnehmer."

**select** count(\*)

**from** Teilnehmer

Aggregat- und Gruppierungsfunktionen

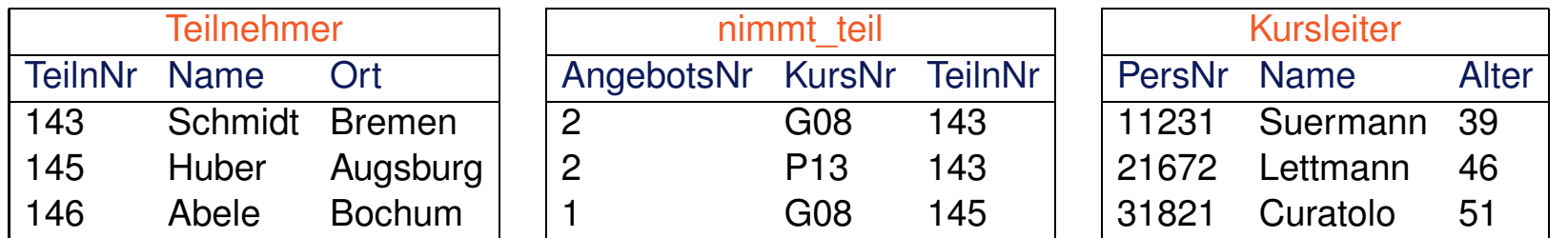

#### Anfragen

"Liefere die Anzahl aller Kursteilnehmer."

**select** count(\*)

```
from Teilnehmer
```
"Wieviele Teilnehmer kommen aus Hamburg?" **select** count(\*) **from** Teilnehmer **where** Ort = 'Hamburg'

Aggregat- und Gruppierungsfunktionen

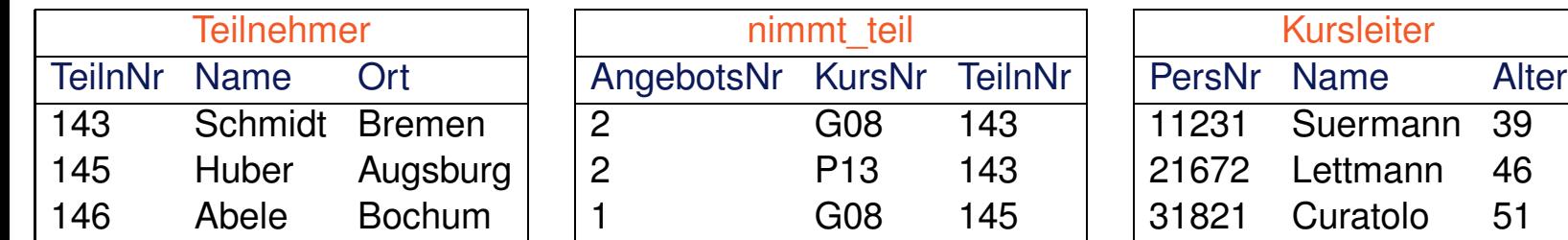

#### Anfragen

"Liefere die Anzahl aller Kursteilnehmer."

```
select count(*)
```

```
from Teilnehmer
```
"Wieviele Teilnehmer kommen aus Hamburg?" **select** count(\*) **from** Teilnehmer **where** Ort = 'Hamburg'

"Wie ist das Durchschnittsalter der Kursleiter?" **select** avg(Alter) **from** Kursleiter

Aggregat- und Gruppierungsfunktionen

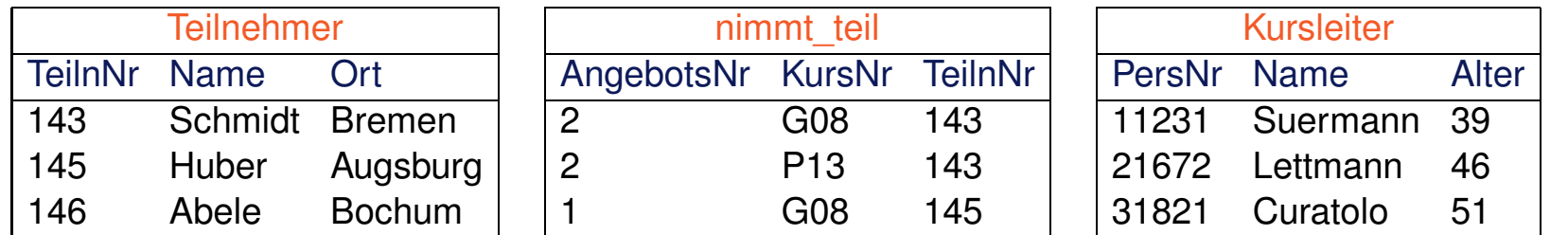

#### Anfragen

"Wie ist die Personalnummer des ältesten Kursleiters?"

```
select PersNr
from Kursleiter
where Alter =
       (select max(Alter)
```
**from** Kursleiter)

Aggregat- und Gruppierungsfunktionen

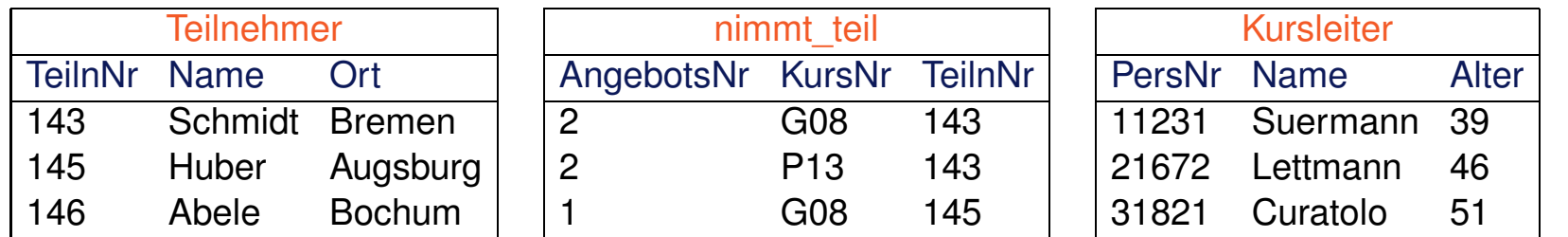

#### Anfragen

"Wie ist die Personalnummer des ältesten Kursleiters?"

```
select PersNr
from Kursleiter
where Alter =
       (select max(Alter)
        from Kursleiter)
```
"Liefere alle Kursangebote, für die Teilnehmer aus Bremen gebucht haben."

```
select nt.KursNr, nt.AngebotsNr
from nimmt teil nt
where 0 <(s<sub>elect</sub> count(*)from Teilnehmer t
        where t.Ort = 'Bremen' and t.TeilnNr = nt.TeilnNr)
```
Aggregat- und Gruppierungsfunktionen

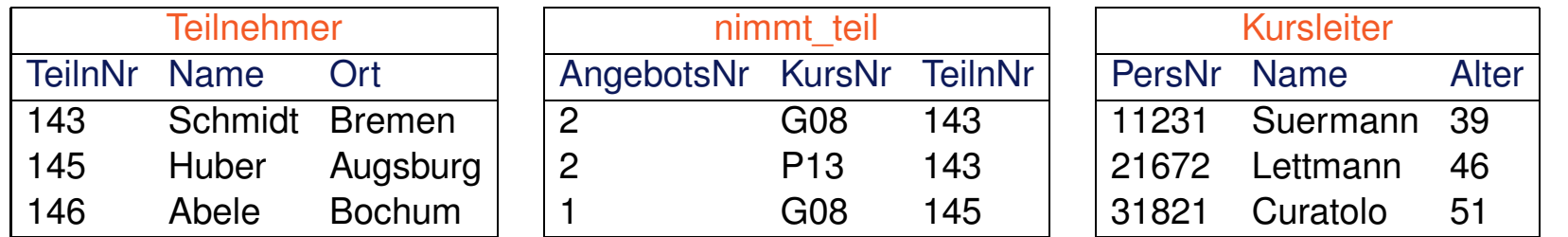

#### Anfragen

"Wie ist die Personalnummer des ältesten Kursleiters?"

```
select PersNr
from Kursleiter
where Alter =
       (select max(Alter)
        from Kursleiter)
```
"Liefere alle Kursangebote, für die Teilnehmer aus Bremen gebucht haben." **select** nt.KursNr, nt.AngebotsNr **from** nimmt\_teil nt **where** 0 < exists // vgl. Variante (b) (**select** count(\*) \* // vgl. Variante (b) **from** Teilnehmer t

```
where t.Ort = 'Bremen' and t.TeilnNr = nt.TeilnNr)
```
Aggregat- und Gruppierungsfunktionen

```
select ...
from ...
[where ...]
[group by <attribute1>, <attribute2>, ...]
[having <condition>]
```
- ❑ Die Group-By-Klausel bewirkt eine Teilmengenbildung: Alle Tupel, die gleiche Werte in der spezifizierten Attributliste haben, werden als eine Teilmenge betrachtet.
- ❑ In der Select-Klausel können nur Aggregatfunktionen oder Attribute, nach denen gruppiert wurde, vorkommen.
- ❑ Aggregatfunktionen werden auf die Teilmengen angewandt.
- ❑ Mittels der Having-Klausel lassen sich Nebenbedingungen für die Teilmengen formulieren.

Bemerkungen:

- ❑ Unterschied zwischen der Where-Klausel und der Having-Klausel: Mit der Where-Klausel werden Tupel eliminiert, mit der Having-Klausel werden Gruppen eliminiert.
- **□** *Logische* Ausführungsreihenfolge: from  $\rightarrow$  where  $\rightarrow$  group by  $\rightarrow$  having  $\rightarrow$  select

Aggregat- und Gruppierungsfunktionen

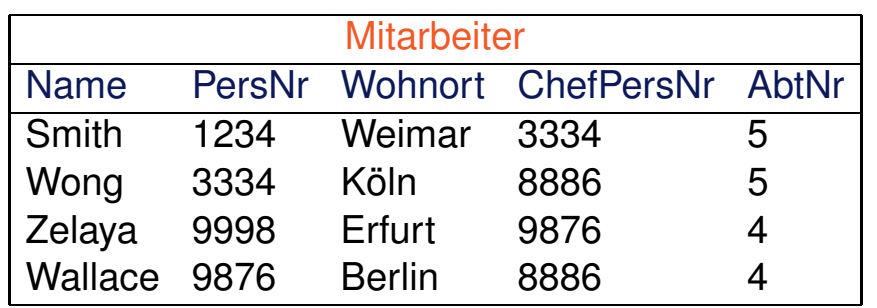

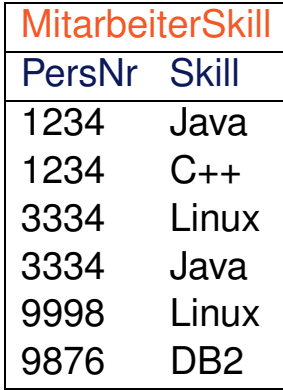

#### Anfrage

"Für welche Programmierfähigkeiten gibt es mehrere Mitarbeiter?"

```
select count(*) as Anzahl, Skill as Faehigkeit
from MitarbeiterSkill
group by Skill
having Anzahl > 1
```
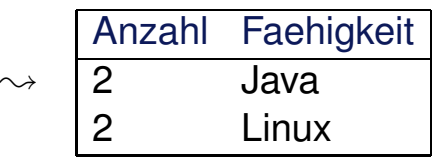

Aggregat- und Gruppierungsfunktionen

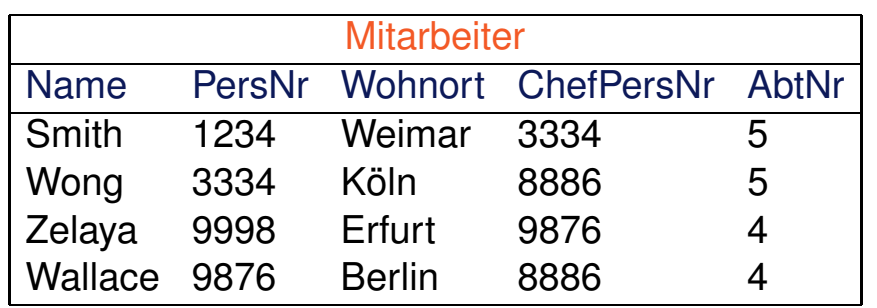

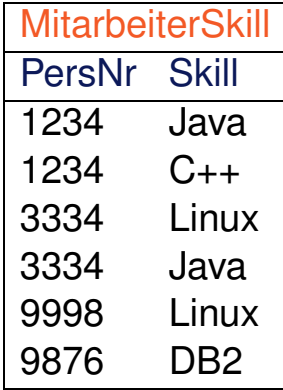

#### Anfrage

"Wie ist die Verteilung der Fähigkeiten in Abteilung 5?"

```
select count(*) as Anzahl, Skill as Faehigkeit
from Mitarbeiter m, MitarbeiterSkill s
where AbtNr = 5 and m.PersNr = s.PersNr
group by Skill
```
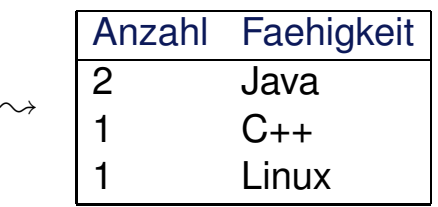

**Nullwerte** 

Der spezielle Wert "Null", ⊥, ist als Wert in jedem Datentyp vorhanden. Folgende Ursachen können der Verwendung von Null als Wert zugrunde liegen:

- 1. Der Wert des Attributes ist unbekannt.
- 2. Der Wert des Attributes ist bekannt, soll aber nicht gespeichert werden.
- 3. Im Wertebereich des Attributes ist kein adäquater Wert vorhanden.

**Nullwerte** 

Der spezielle Wert "Null", ⊥, ist als Wert in jedem Datentyp vorhanden. Folgende Ursachen können der Verwendung von Null als Wert zugrunde liegen:

- 1. Der Wert des Attributes ist unbekannt.
- 2. Der Wert des Attributes ist bekannt, soll aber nicht gespeichert werden.
- 3. Im Wertebereich des Attributes ist kein adäquater Wert vorhanden.

#### Vergleiche auf Null

- ❑ Vergleichsoperatoren liefern Null, falls einer der Operanden Null ist.
- ❑ Für den Vergleich mit Null dienen die Operatoren is und is not.

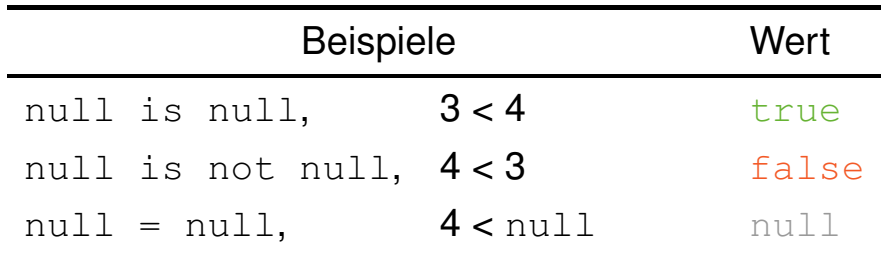

**Nullwerte** 

Mit Hilfe von Null ist in SQL eine dreiwertige Logik realisiert.

Boolsche Semantik:

SQL Werte:

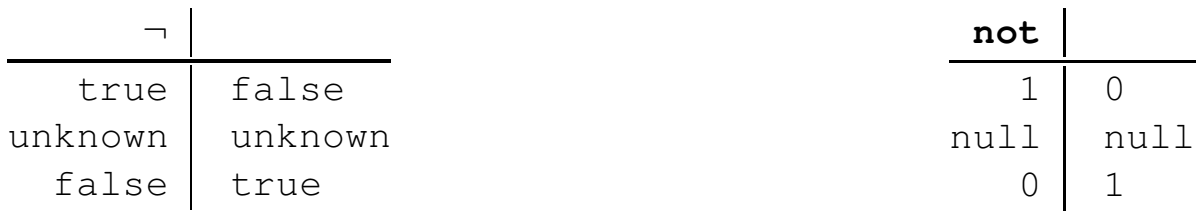

**Nullwerte** 

Mit Hilfe von Null ist in SQL eine dreiwertige Logik realisiert.

Boolsche Semantik:

SQL Werte:

|            |         | not  |                    |
|------------|---------|------|--------------------|
| true       | false   |      |                    |
| unknown    | unknown | null | $n$ <sup>1 1</sup> |
| false true |         |      |                    |

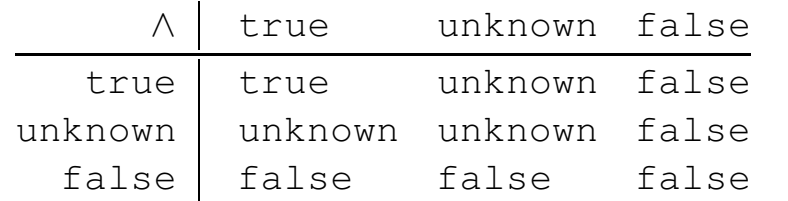

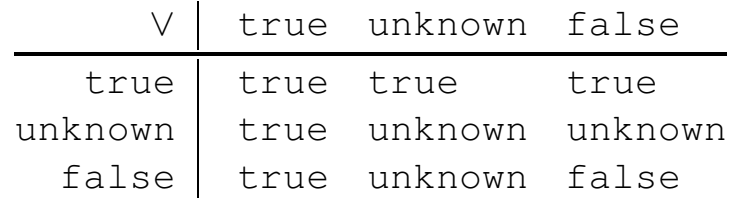

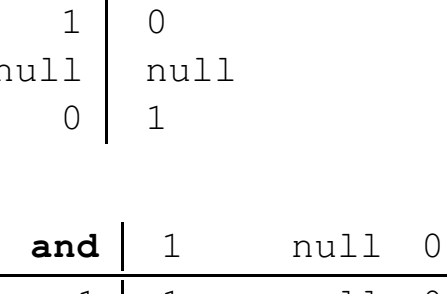

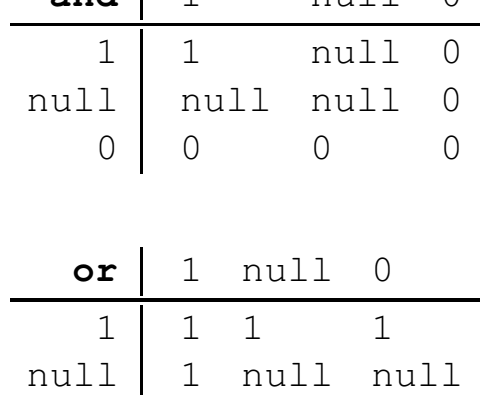

0 1 null 0

Bemerkungen:

- ❑ In arithmetischen Ausdrücken werden Nullwerte propagiert: ist ein Operand einer Operation Null, so wird auch das Ergebnis Null.
- ❑ In einer Where-Klausel werden nur Tupel berücksichtigt, die zu true evaluieren. Das heißt, Tupel, die zu unknown evaluieren, werden nicht in das Ergebnis aufgenommen.
- ❑ Bei einer Gruppierung wird null als eigenständiger Wert aufgefasst und in eine eigene Gruppe eingeordnet.

Zusammengesetzete Terme

In Select- und Where-Klauseln können an der Stelle von Attributen auch zusammengesetzte Terme wie arithmetische Ausdrücke oder Ausdrücke, die Zeichenketten manipulieren, stehen.

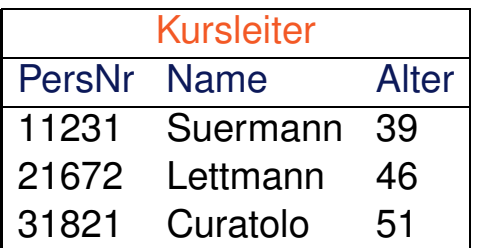

**select** PersNr\*Alter as Glueckszahl **from** Kursleiter

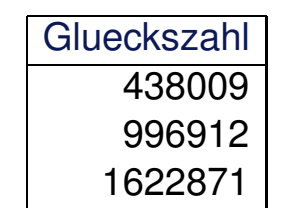

 $\rightsquigarrow$ 

SQL-89 versus SQL-92: Joins

❑ SQL-89: **select** \* **from** Mitarbeiter, MitarbeiterSkill

**select** \* **from** Mitarbeiter, MitarbeiterSkill **where** Mitarbeiter.PersNr = MitarbeiterSkill.PersNr

SQL-89 versus SQL-92: Joins

❑ SQL-89: **select** \* **from** Mitarbeiter, MitarbeiterSkill

**select** \* **from** Mitarbeiter, MitarbeiterSkill **where** Mitarbeiter.PersNr = MitarbeiterSkill.PersNr

❑ SQL-92:

**select** \*

**from** Mitarbeiter cross join MitarbeiterSkill

**select** \* **from** Mitarbeiter join MitarbeiterSkill on Mitarbeiter.PersNr = MitarbeiterSkill.PersNr

SQL-89 versus SQL-92: Joins

```
❑ Gleichverbund (Equi-Join) in SQL-92:
 select *
 from Mitarbeiter join MitarbeiterSkill
     using (PersNr)
```
SQL-89 versus SQL-92: Joins

```
❑ Gleichverbund (Equi-Join) in SQL-92:
 select *
  from Mitarbeiter join MitarbeiterSkill
     using (PersNr)
```
❑ natürlicher Verbund in SQL-92:

**select** \*

**from** Mitarbeiter natural join MitarbeiterSkill

```
SQL-89 versus SQL-92: Joins
```

```
❑ Gleichverbund (Equi-Join) in SQL-92:
  select *
  from Mitarbeiter join MitarbeiterSkill
     using (PersNr)
```
❑ natürlicher Verbund in SQL-92:

**select** \*

**from** Mitarbeiter natural join MitarbeiterSkill

❑ äußere Verbunde in SQL-92:

```
[natural] [left | right] outer join
   using (...)
   on ...
```
SQL-89 versus SQL-92: Joins

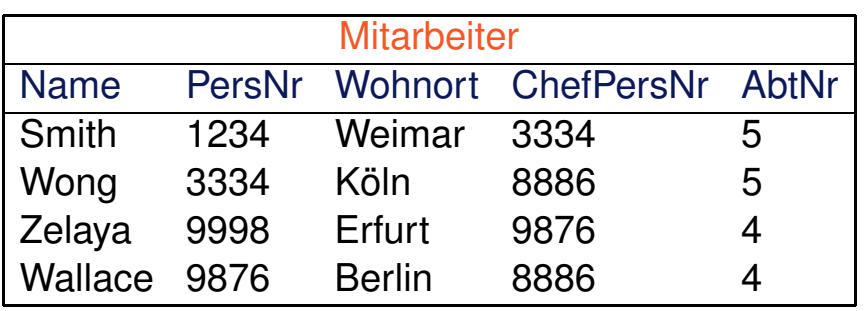

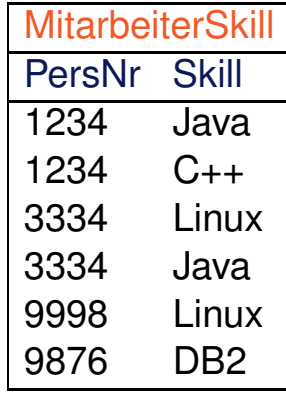

#### Anfrage

"Wie ist die Personalnummer vom Chef, der keine Ahnung hat?"

```
select distinct ChefPersNr
from Mitarbeiter m left outer join Mitarbeiterskill s
   on m.ChefPersNr = s.PersNr
where Skill is null
```
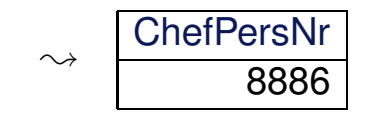

SQL-89 versus SQL-92

- ❑ Es gibt die Mengenoperationen union, intersect und except, für die mittels corresponding noch eine Attributliste vereinbart werden kann.
- ❑ In der For-Klausel können mittels eines Select-From-Where-Blocks virtuelle Relationen erzeugt und benannt werden.
- ❑ In Bedingungen der Where-Klausel lassen sich nicht nur skalare Ausdrücke, sondern auch Tupel spezifizieren.

### **Kapitel DB: VI** (Fortsetzung)

- I. Einführung und grundlegende Konzepte von Datenbanken
- II. Datenbankentwurf und Datenbankmodelle
- III. Konzeptueller Datenbankentwurf
- IV. Logischer Datenbankentwurf mit dem relationalen Modell
- V. Grundlagen relationaler Anfragesprachen
- VI. Die relationale Datenbanksprache SQL
	- ❑ Einführung
	- ❑ SQL als Datenanfragesprache
	- ❑ SQL als Datendefinitionssprache
	- ❑ SQL als Datenmanipulationssprache
	- ❑ Sichten
	- ❑ SQL vom Programm aus

#### VII. Entwurfstheorie relationaler Datenbanken

#### **Datentypen**

Die wichtigsten Datentypen für die Wertebereiche von Attributen sind Zahlen, Zeichenketten und Datumsangaben.

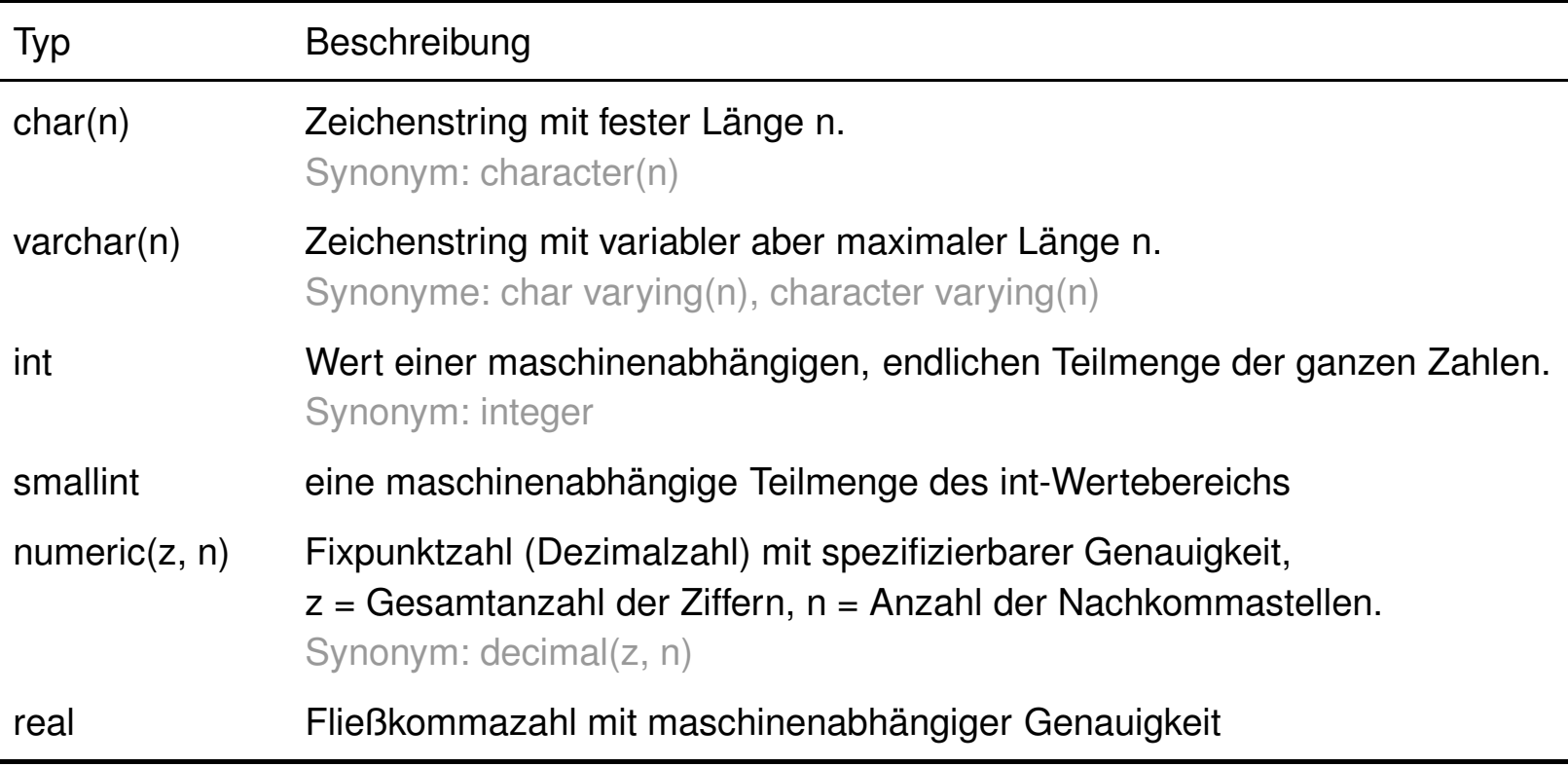

#### Datentypen (Fortsetzung)

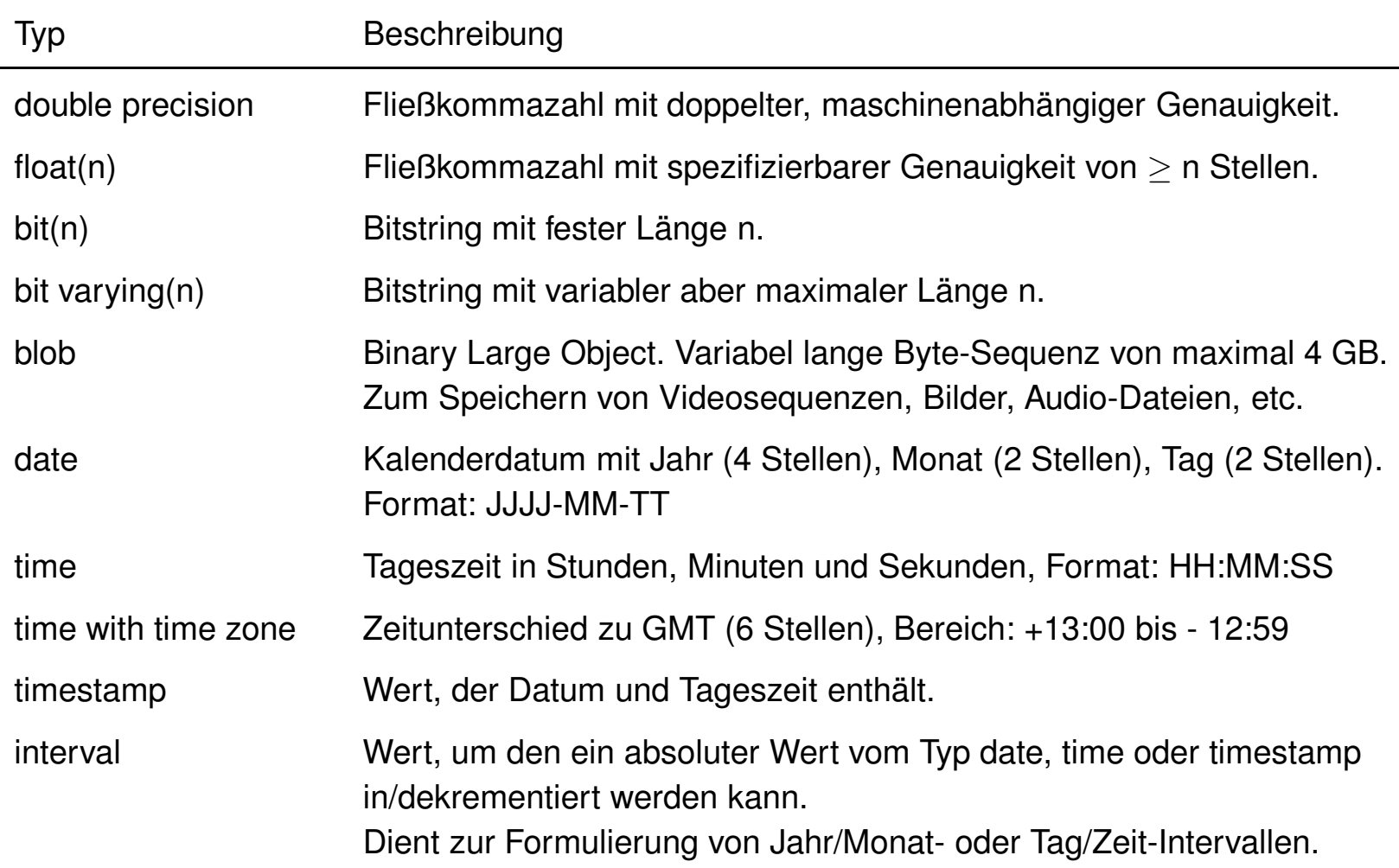

Domains (SQL-92)

```
create {domain | datatype} [as] <domain> <datatype>
[[not] null]
[default value]
[check (<condition>)]
```
- ❑ <datatype> bezeichnet einen integrierten Datentyp mit Gesamtstellenzahl und Dezimalstellen.
- ❑ Die Deklaration von Domains ist vergleichbar mit einfachen, nicht-geschachtelten Typ-Vereinbarungen in einer Programmiersprache.
- ❑ Domains können in Create-Table-Anweisungen für Attributdeklarationen verwendet werden.

Domains (SQL-92)

```
create {domain | datatype} [as] <domain> <datatype>
[[not] null]
[default value]
[check (<condition>)]
```
- ❑ <datatype> bezeichnet einen integrierten Datentyp mit Gesamtstellenzahl und Dezimalstellen.
- ❑ Die Deklaration von Domains ist vergleichbar mit einfachen, nicht-geschachtelten Typ-Vereinbarungen in einer Programmiersprache.
- ❑ Domains können in Create-Table-Anweisungen für Attributdeklarationen verwendet werden.

#### Beispiele:

create domain address char(35) null create domain Stadtstaaten varchar(10) default 'Berlin'

Check-Klausel

```
check (<condition>)
```
- ❑ Die Check-Klausel dient zur Festlegung lokaler Integritätsbedingungen in Domains, Attributen und Relationenschemata.
- ❑ Die Check-Klausel erlaubt die Formulierung von Prädikaten in der Art, wie sie auch in der Where-Klausel bei Anfrageoperationen spezifiziert werden können.

#### Check-Klausel

```
check (<condition>)
```
- ❑ Die Check-Klausel dient zur Festlegung lokaler Integritätsbedingungen in Domains, Attributen und Relationenschemata.
- ❑ Die Check-Klausel erlaubt die Formulierung von Prädikaten in der Art, wie sie auch in der Where-Klausel bei Anfrageoperationen spezifiziert werden können.

#### Beispiele:

```
check(Alter between 18 and 27)
check(Dauer > 3)create domain Stadtstaaten varchar(10) default 'Berlin'
check (value in ('Berlin', 'Hamburg', 'Bremen'))
check((select avg(Alter) from Reiseleiter) <
   (select sum(TeilnAnz) from Reisen where Stadt='Paris'))
```
#### Datenbanken

create database <database> [with {[buffered] log | log mode ansi}]

- ❑ Erstellt eine Datenbank und macht diese zur aktuellen Datenbank. Mit den Erzeugen einer Datenbank werden auch die Systemrelationen (Data Dictionary) angelegt. Der Datenbankname muss eindeutig sein.
- ❑ Durch Angabe der with-Option wird die Protokollierung von Transaktionen aktiviert. Diese wird im Falle eines Datenbankfehlers zum Wiederherstellen der Daten benötigt. Gepufferte Protokollierung erhöht dabei die Performance der Protokollierung.

#### drop database <database>

❑ Löscht eine Datenbank einschließlich aller Daten, Indizes und Systemrelationen. Es kann weder die aktuelle Datenbank noch eine Datenbank, die gerade von anderen Benutzern verwendet wird, gelöscht werden.

#### close database <database>

❑ Schließt die aktuell geöffnete Datenbank. Eine geschlossene Datenbank kann gelöscht werden.

#### Relationen definieren

```
create table <table>
(<attribute1> <datatype> [default <value>] [not null] [<attr_int_cond>],
 <attribute2> <datatype> [default <value>] [not null] [<attr_int_cond>],
 ...
 [<rel_int_cond>]
)
\langle \text{attr int cond} \rangle::={unique | primary key |
                    references <table>[(<attribute>)]}
<rel_int_cond>::={unique (<attribute1>, ...) |
                   primary key (<attribute1>, ...) |
                   check (<condition>) |
                   foreign key (<attribute1>, ...) references
                       <table>[(<attribute1>,...)][<action>]
```
#### Bemerkungen:

- ❑ Mittels default kann ein Standardwert für Attribute vorgegeben werden.
- ❑ Integritätsbedingungen beziehen sich auf ein Tupel, eine Relation oder mehrere Relationen.
- ❑ Besteht ein Schlüssel aus einem Attribut, kann die entsprechende Integritätsbedingung mit <attr\_int\_cond> direkt bei der Attributdeklaration vereinbart werden.
- ❑ Integritätsbedingungen für Schlüssel, die aus mehreren Attributen bestehen, werden mittels <rel\_int\_cond> vereinbart.
- ❑ Mit <action> lassen sich Maßnahmen definieren, um die Fremdschlüsselbeziehungen in der Datenbank aufrechtzuerhalten. Jedes Mal, wenn ein Primärschlüsselwert geändert oder aus der Datenbank gelöscht wird, kann es entsprechende Fremdschlüsselwerte in anderen Relationen geben, die auf die eine oder andere Art geändert zu ändern sind. Hierfür kann entweder eine On-Update-Klausel, eine On-Delete-Klausel oder auch beide angegeben werden, gefolgt von einer der folgenden Aktionstypen: cascade, set null, set default, restrict.

#### Relationen definieren

```
create table Buecher
(ISBN char(10) not null,
 Titel varchar(200),
Verlagsname varchar(30))
```
#### Verwendung der Form <attr\_int\_cond>:

```
create table Buecher
(ISBN char(10) not null primary key,
 Titel varchar(200),
Verlagsname varchar(30) not null references Verlage(Verlagsname))
```
#### Verwendung der Form <rel\_int\_cond>:

```
create table Buecher
(ISBN char(10)
Titel varchar(200),
Verlagsname varchar(30) not null,
primary key (ISBN),
foreign key (Verlagsname) references Verlage(Verlagsname))
```
Bemerkungen:

□ In SQL-92 sind Primary-Key-Attribute implizit "unique" und "not null".

#### Relationen definieren

```
create table Buch_Versionen
(ISBN char(20),
Auflage smallint check (Auflage > 0),
Jahr integer check (Jahr between 1800 and 2020),
 Seitenzahl integer check (Seiten > 0),
Preis decimal(8,2) check (Preis \leq 250),
```

```
primary key (ISBN, Auflage),
foreign key (ISBN) references Buecher (ISBN),
```

```
check ((select sum(Preis) from Buch_Versionen) <
       (select sum(Budget) from Lehrstuehle))
```
)

#### Relationen ändern

```
alter table <table>
{add <attribute> <datatype> ...[before <attribute>] |
modify <attribute> <datatype> |
drop <attribute> |
<add_cons>}
```

```
\{\text{cads}\}:={add constraint {unique | primary key}
                  (<i>attribute1</i>), ...) |
               add constraint foreign key (<attribute1>, ...)
                  references <table> (<attribute1>, ...) |
               add constraint check (<condition>)}
```
❑ Modifiziert eine bestehende Relation. Es können Attribute eingefügt oder gelöscht, Constraints hinzugefügt, verändert oder gelöscht werden.

Relationen löschen

```
drop table <table>
```
- ❑ Löscht alle in einer Relation enthaltenen Daten, die Indizes und Constraints auf den Attributen inklusive aller Referenz-Constraints, alle mit der Relation verbundenen Synonyme sowie alle für diese Relation vergebenen Berechtigungen.
- ❑ Es können nur Relationen der aktuellen Datenbank gelöscht werden.
- ❑ Das Löschen von Relationen mit Systeminformation ist mit dieser Anweisung nicht möglich.

#### Datendefinitionsbefehle im Überblick

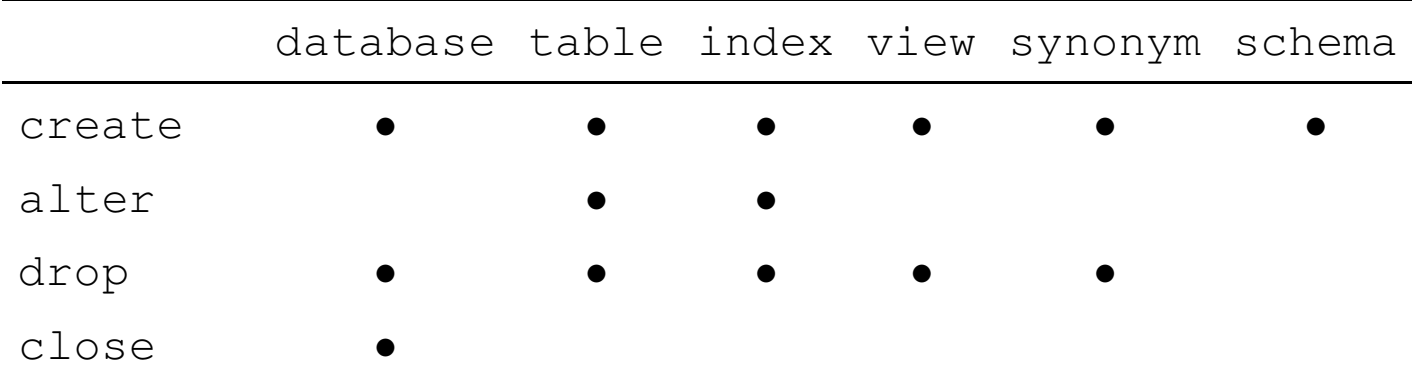

#### Einfügen von Tupeln

```
insert into <table>
[ (<attribute1>,...)]
{values (<expression1>,...) {, (...)}<sub>0</sub> | <sfw-block>}
```
- ❑ Einfügen von vollständigen oder unvollständigen Tupeln. Eine Menge von Tupeln kann mittels eines Select-From-Where-Blocks spezifiziert und in einem Schritt eingefügt werden.
- ❑ Alle einzufügenden Werte müssen die Integritätsbedingungen erfüllen.

#### Zwei Verwendungsformen:

- 1. Ohne Attributnamen: Anzahl, Reihenfolge und Datentyp der Werte müssen der Definition der Relation entsprechen. Die Reihenfolge der Attribute ist in der Relation "Syscolumns" definiert.
- 2. Mit Attributnamen: Einfügen der Werte gemäß der Attributnamen. Fehlende Attribute erhalten den Nullwert.

#### Einfügen von Tupeln

Gegeben seien folgende Relationenschemata:

- ❑ Gebuehren = {AngNr, KursNr, TnNr, Gebuehr}
- $\Box$  Angebot = {AngNr, KursNr, Datum, Ort}

"Füge einen neuen Teilnehmer mit TnNr 200 für Kurs G08 und AngNr 1 in die Gebührenrelation ein. Die Teilnamegebühr sei noch nicht bekannt."

insert into Gebuehren values (1, G08, 200, null) bzw. insert into Gebuehren (AngNr, KursNr, TnNr) values (1, G08, 200)

#### Einfügen von Tupeln

Gegeben seien folgende Relationenschemata:

- ❑ Gebuehren = {AngNr, KursNr, TnNr, Gebuehr}
- $\Box$  Angebot = {AngNr, KursNr, Datum, Ort}

"Füge einen neuen Teilnehmer mit TnNr 200 für Kurs G08 und AngNr 1 in die Gebührenrelation ein. Die Teilnamegebühr sei noch nicht bekannt."

insert into Gebuehren values (1, G08, 200, null) bzw. insert into Gebuehren (AngNr, KursNr, TnNr) values (1, G08, 200)

"Füge ein neues Kursangebot mit AngNr 3 für G08 für den 15. März 1991 in Ulm ein." insert into Angebot values (3, G08, 15-03-1991, ULM)

#### Einfügen von Tupeln

Gegeben seien folgende Relationenschemata:

- ❑ Gebuehren = {AngNr, KursNr, TnNr, Gebuehr}
- $\Box$  Angebot = {AngNr, KursNr, Datum, Ort}

"Füge einen neuen Teilnehmer mit TnNr 200 für Kurs G08 und AngNr 1 in die Gebührenrelation ein. Die Teilnamegebühr sei noch nicht bekannt."

```
insert into Gebuehren values (1, G08, 200, null) bzw.
insert into Gebuehren (AngNr, KursNr, TnNr) values (1, G08, 200)
```
"Füge ein neues Kursangebot mit AngNr 3 für G08 für den 15. März 1991 in Ulm ein."

```
insert into Angebot values (3, G08, 15-03-1991, ULM)
```
Die Relation Gebuehren sei leer. Fülle die Attribute AngNr, KursNr und TnNr mit den Einträgen der Relation Nimmt\_teil. Das Attribut Gebuehr soll ohne Wert bleiben."

```
insert into Gebuehren (AngNr, KursNr, TnNr)
select *
from nimmt_teil
```
#### Löschen von Tupeln

delete from <table> [where <condition>]

> ❑ Löscht alle Tupel, die <condition> erfüllen, aus <table>. Die leere Relation bleibt als Eintrag im Katalog erhalten.

#### Löschen von Tupeln

"Lösche alle Tupel aus der Teilnehmer-Relation."

```
delete
from Teilnehmer
```
"Lösche in der nimmt\_teil-Relation alle Kurse, die vor dem 1. März 1990 stattgefunden haben."

```
delete
from nimmt_teil
where (AngNr, KursNr) in
   (select AngNr, KursNr
    from Angebot
    where Datum < 01-03-1990)
```
#### Ändern von Tupeln

```
update <table> [[as] <alias>]
set <attribute1> = <expression1>
 [ , \times \text{attribute2} > - \times \text{expression2} > , ... ][where <condition>]
```
### Ändern von Tupeln

Gegeben seien folgende Relationenschemata:

❑ Gebuehren = {AngNr, KursNr, TnNr, Gebuehr}

❑ Std\_Gebuehr = {KursNr, Gebuehr}

"Erhöhe alle Kursgebühren um 10%."

```
update Gebuehren
set Gebuehr = Gebuehr*1.1
```
#### "Erhöhe die Kursgebühren der Teilnehmer mit TnNR > 150 um 10%"

update Gebuehren set Gebuehr = Gebuehr $*1.1$ where  $TNNr > 150$ 

### Ändern von Tupeln

Gegeben seien folgende Relationenschemata:

❑ Gebuehren = {AngNr, KursNr, TnNr, Gebuehr}

 $\Box$  Std\_Gebuehr = {KursNr, Gebuehr}

"Erhöhe alle Kursgebühren um 10%."

```
update Gebuehren
set Gebuehr = Gebuehr*1.1
```
"Erhöhe die Kursgebühren der Teilnehmer mit TnNR > 150 um 10%"

update Gebuehren set Gebuehr = Gebuehr $*1.1$ where TnNr  $> 150$ 

"Setze alle Gebühren, für die noch kein Wert spezifiziert wurde, auf die Standardgebühr."

```
update Gebuehren g
set g.Gebuehr =
```

```
where g.Gebuehr is null
```
### Ändern von Tupeln

Gegeben seien folgende Relationenschemata:

❑ Gebuehren = {AngNr, KursNr, TnNr, Gebuehr}

□ Std Gebuehr =  ${KursNr, Gebuehr}$ 

"Erhöhe alle Kursgebühren um 10%."

```
update Gebuehren
set Gebuehr = Gebuehr*1.1
```
"Erhöhe die Kursgebühren der Teilnehmer mit TnNR > 150 um 10%"

update Gebuehren set Gebuehr = Gebuehr $*1.1$ where TnNr  $> 150$ 

"Setze alle Gebühren, für die noch kein Wert spezifiziert wurde, auf die Standardgebühr."

```
update Gebuehren g
set g.Gebuehr =
   (select s.Gebuehr from Std_Gebuehr s where g.KursNr = s.KursNr)
where g.Gebuehr is null
```
Bemerkungen:

□ Ist ein SFW-Block in einer Gleichung zugewiesen, so darf der SFW-Block nur ein Tupel als Return-Wert haben. Siehe Beispiel: g.Gebuehr = (**select** ...)

### **Kapitel DB: VI** (Fortsetzung)

- I. Einführung und grundlegende Konzepte von Datenbanken
- II. Datenbankentwurf und Datenbankmodelle
- III. Konzeptueller Datenbankentwurf
- IV. Logischer Datenbankentwurf mit dem relationalen Modell
- V. Grundlagen relationaler Anfragesprachen

#### VI. Die relationale Datenbanksprache SQL

- ❑ Einführung
- ❑ SQL als Datenanfragesprache
- ❑ SQL als Datendefinitionssprache
- ❑ SQL als Datenmanipulationssprache
- ❑ Sichten
- ❑ SQL vom Programm aus

#### VII. Entwurfstheorie relationaler Datenbanken

#### Anwendungsszenarien

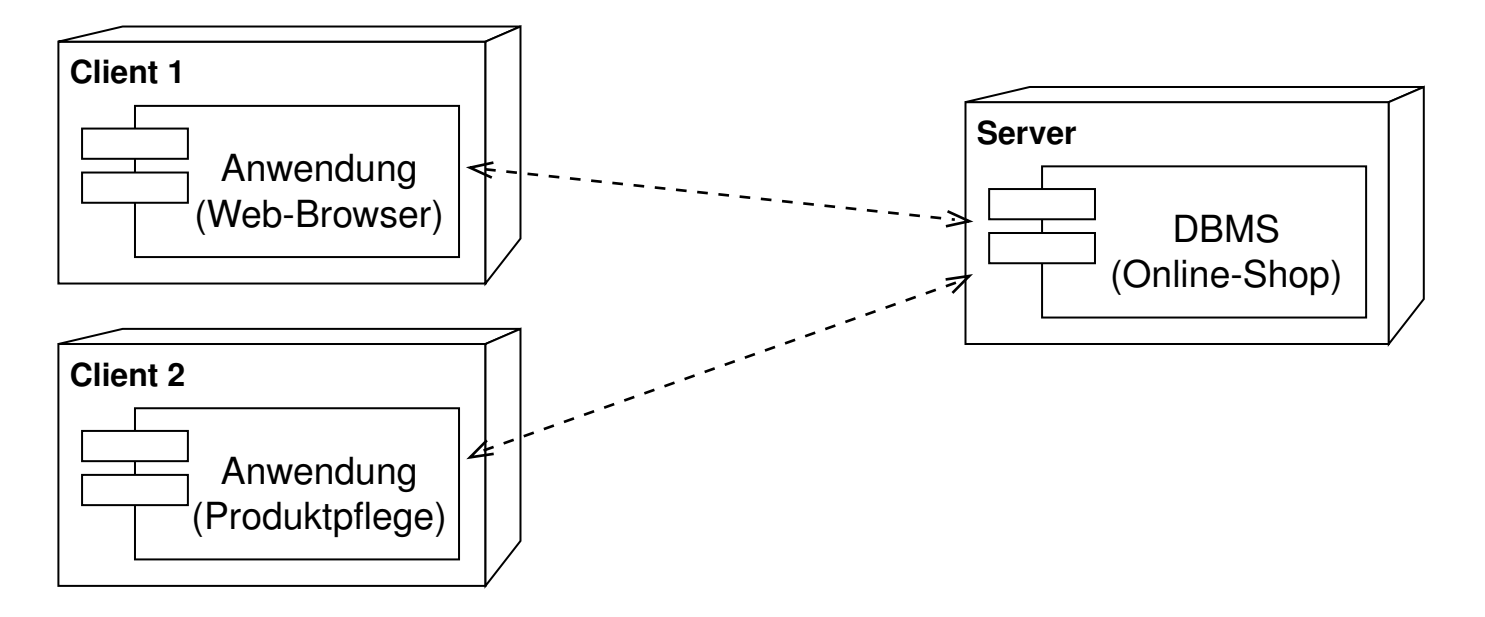

#### Anwendungsszenarien

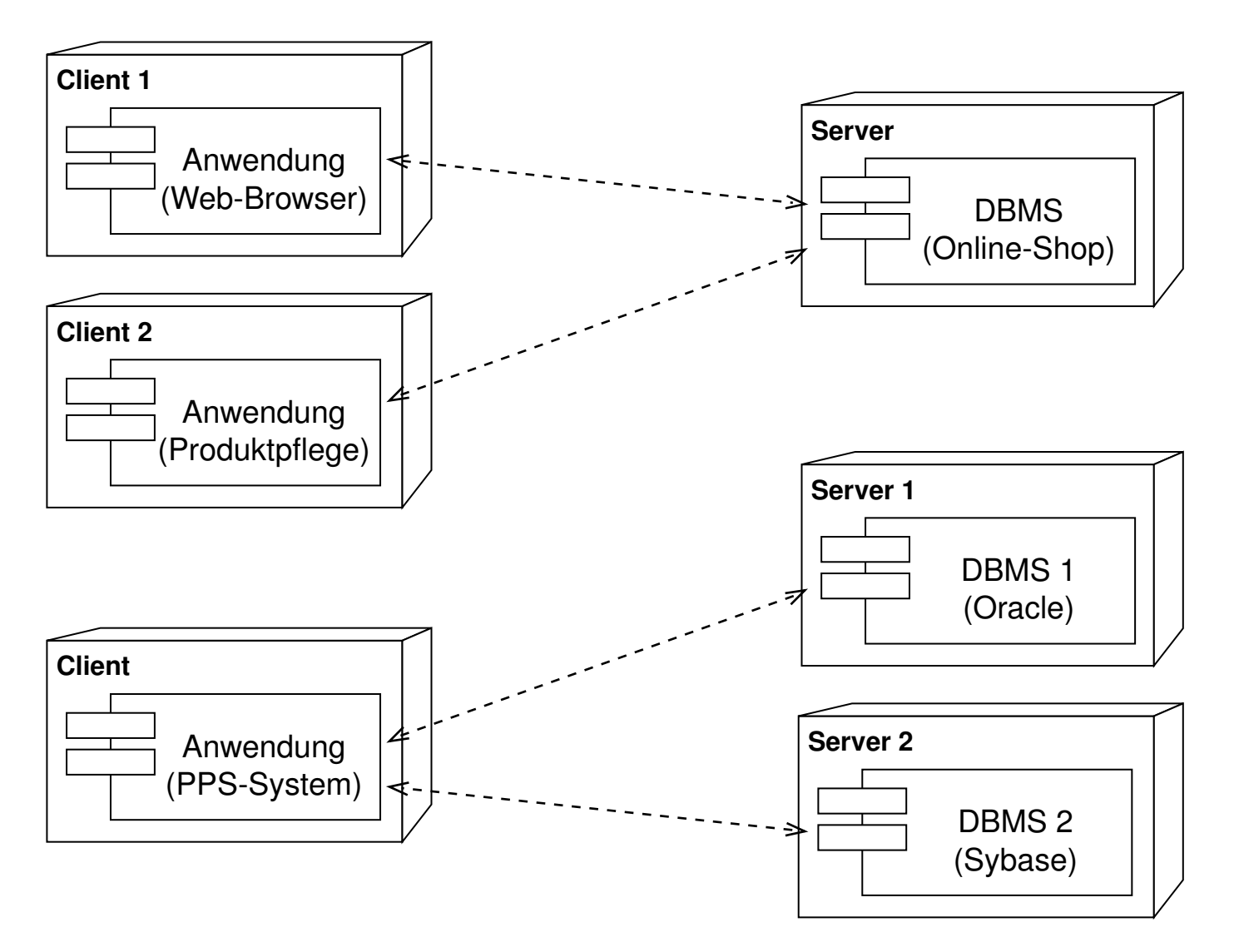

Prinzipien zur DBMS-Anbindung

- 1. Anreicherung von Programmiersprachen durch Datenbankoperationen
- 2. Einbettung von Datenbanksprachen in Programmiersprachen
	- ❑ Vorteil: (SQL-)Statements lassen sich zur Übersetzungszeit überprüfen und optimieren
	- ❑ Prinzip: SQL-Anweisungen werden im Programmquelltext ausgezeichnet
	- ❑ Beispiel: Embedded SQL; Realisierung für die Programmiersprache Java als SQLJ
	- ❑ Erweiterung: Dynamic SQL

Prinzipien zur DBMS-Anbindung

- 1. Anreicherung von Programmiersprachen durch Datenbankoperationen
- 2. Einbettung von Datenbanksprachen in Programmiersprachen
	- ❑ Vorteil: (SQL-)Statements lassen sich zur Übersetzungszeit überprüfen und optimieren
	- ❑ Prinzip: SQL-Anweisungen werden im Programmquelltext ausgezeichnet
	- ❑ Beispiel: Embedded SQL; Realisierung für die Programmiersprache Java als SQLJ
	- ❑ Erweiterung: Dynamic SQL
- 3. Programmierschnittstelle, Application Programming Interface (API) ❑ Vorteil: hohe Flexibilität
	- ❑ Prinzip: SQL-Anweisungen werden als (dynamisch generierbarer) Text an das Datenbanksystem übergeben
### Programmierschnittstelle

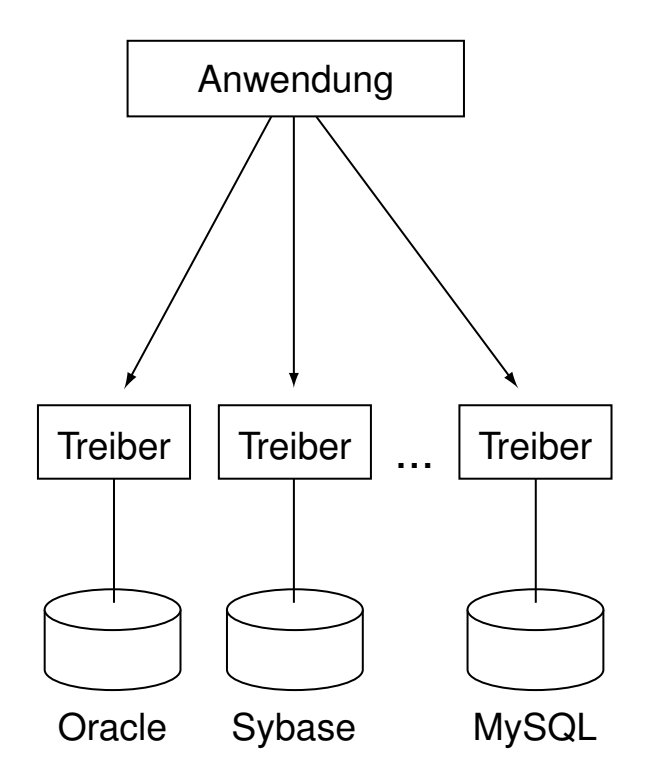

Nachteile hinsichtlich Wartbarkeit:

- ❑ Code für jedes DBMS ist zu entwickeln
- ❑ Datenquellen nur mit Aufwand austauschbar

Programmierschnittstelle (Fortsetzung)

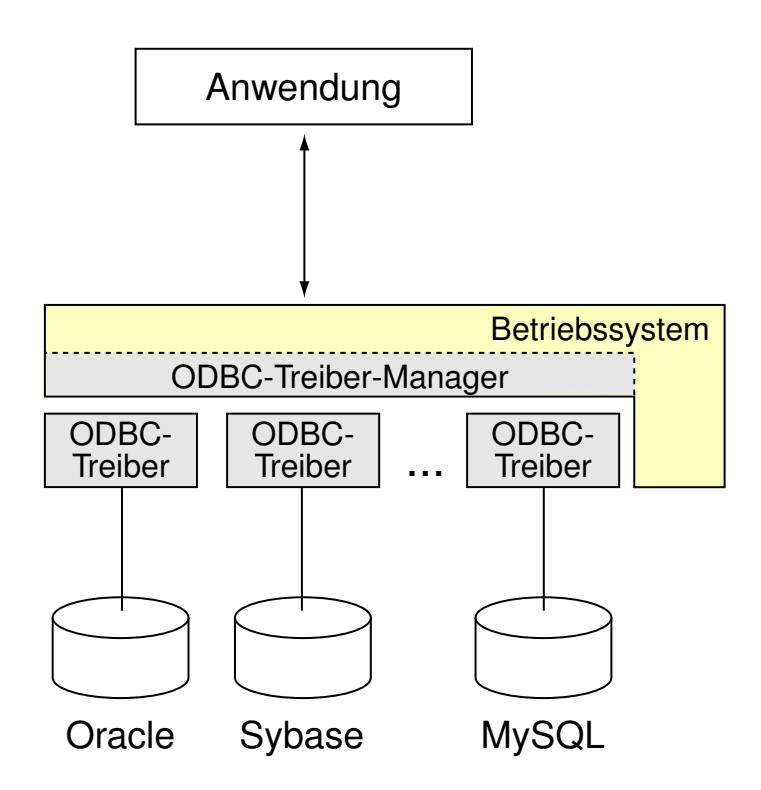

**→ Standardisierung der Schnittstelle: Open Database Connectivity, ODBC** Die ODBC-Schnittstelle definiert eine Bibliothek mit Funktionsaufrufen, mit denen eine Verbindung zur Datenquelle hergestellt, SQL-Anweisungen ausgeführt und Ergebnisse abgerufen werden können.

Programmierschnittstelle (Fortsetzung)

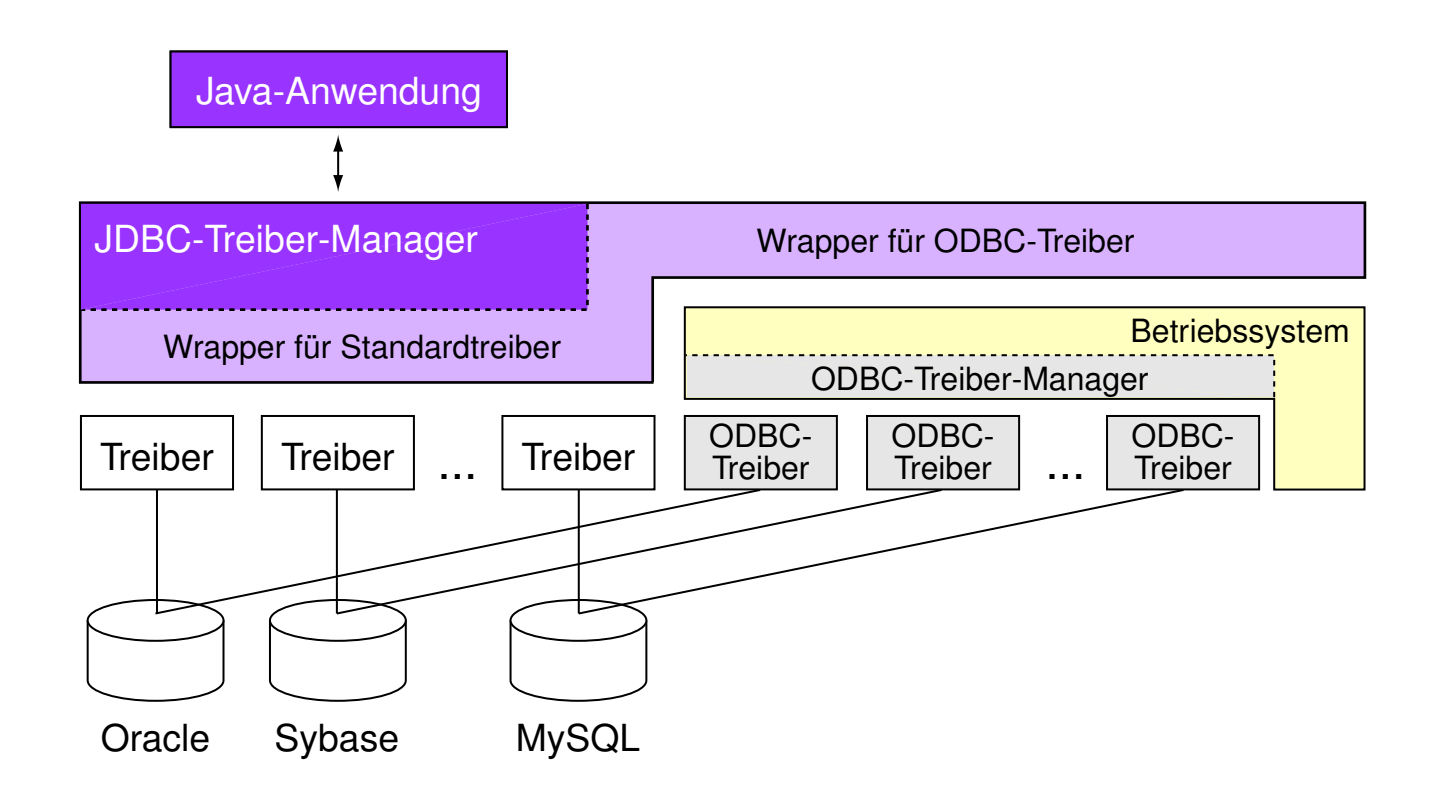

In Java sind die Funktionen der ODBC-Schnittstelle als Teil des JDBC-Treiber-Managers implementiert.

### Programmierschnittstelle (Fortsetzung)

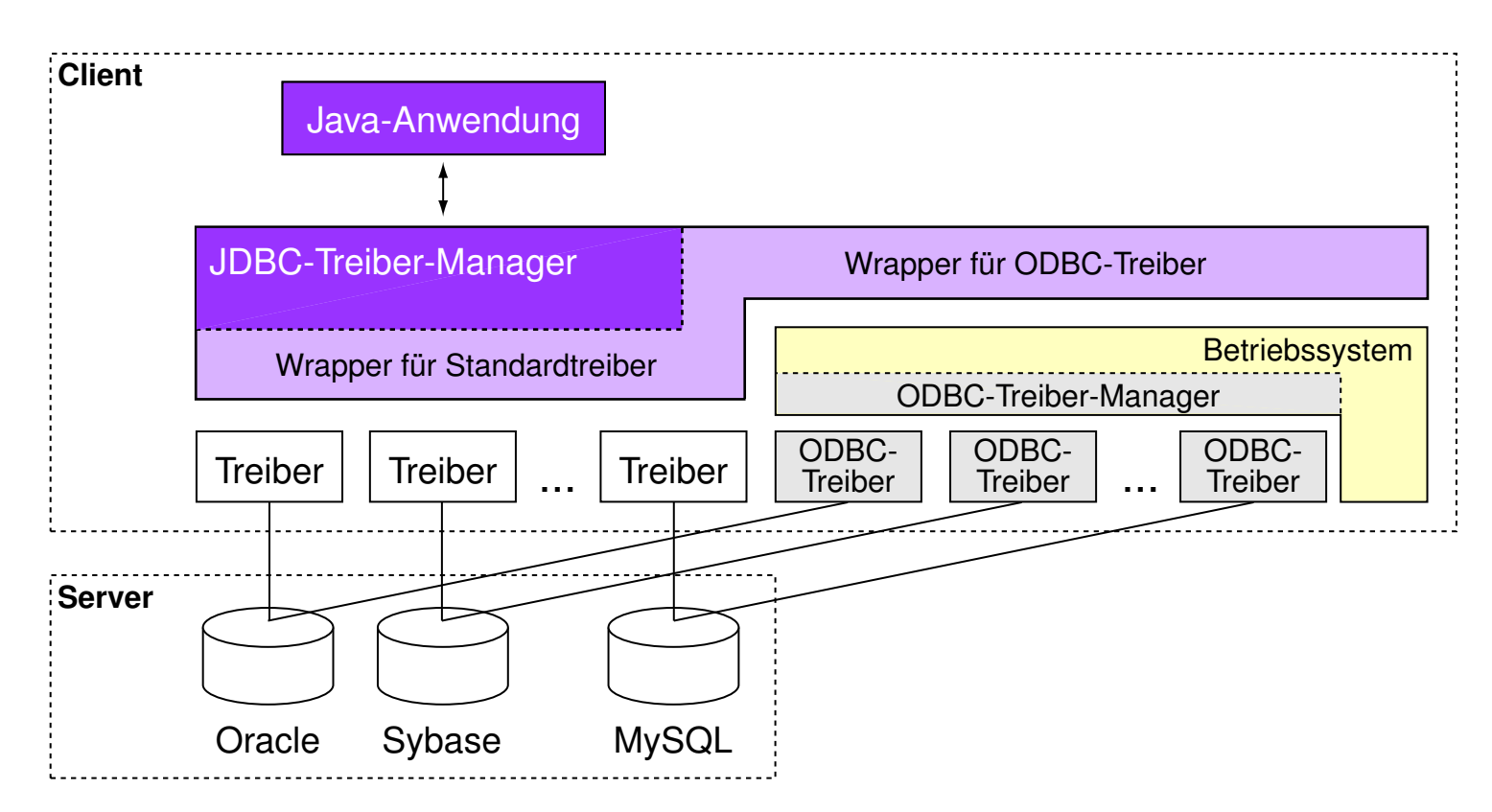

In Java sind die Funktionen der ODBC-Schnittstelle als Teil des JDBC-Treiber-Managers implementiert.

### Programmierschnittstelle: JDBC

Gegenüberstellung wichtiger Anwendungsoperationen, ODBC-Funktionsnamen und der JDBC-Implementierung:

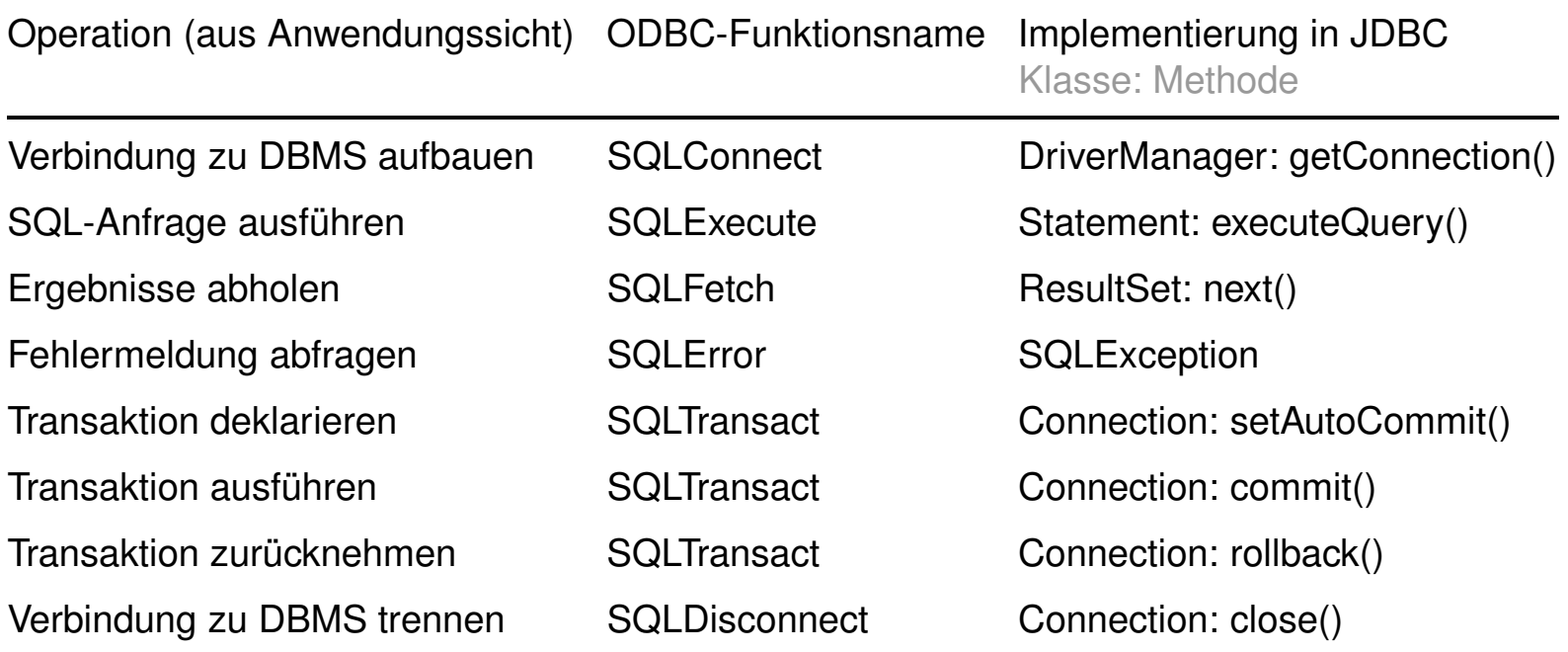

#### Bemerkungen:

- ❑ ODBC is an API specification for using SQL queries to access data. An implementation of ODBC will contain one or more applications, a core ODBC library, and one or more database drivers. The core library is independent of the applications and DBMSes, and acts as an "interpreter" between the applications and the database drivers. The DBMS-specific details are contained in the database drivers. Thus, it is possible to write applications that use standard types and features without concern for the specifics of each DBMS that might be used. Likewise, database driver implementors need only know how to attach to the core library.  $[http://en.wikipedia.org/wiki/Odbc]$  $[http://en.wikipedia.org/wiki/Odbc]$  $[http://en.wikipedia.org/wiki/Odbc]$
- ❑ Ein ODBC-Treiber macht eine Datenquelle (z.B. eine MySQL-Datenbank) zu einer ODBC-Datenquelle. ODBC-Datenquellen verstehen ODBC-Funktionsaufrufe. ODBC-Treiber gibt es für die gängigen Betriebssysteme und für fast alle Datenbank-Management-Systeme.
- ❑ ODBC kann von zwei Standpunkten aus betrachtet werden: (a) von einer Anwendung, die in der Lage ist, mit einer ODBC-Datenquelle zu kommunizieren; (b) von einer Datenquelle, die ODBC-Anfragen verstehen und bedienen kann.
- ❑ Microsoft-Äquivalente zu JDBC sind OLE DB und ADO.NET; das vergleichbare Programmpaket für die Programmiersprache Perl heißt DBI.
- ❑ Eine generelle Problematik bei Programmierschnittstellen ist die Verarbeitung von Tupelmengen, die als Ergebnis einer Anfrage geliefert werden. Eine Lösung hierzu bietet das Cursor-Prinzip, das in Java (SQLJ, JDBC) als Iterator-Objekt realisiert ist.

### Programmierschnittstelle: JDBC

```
package javadb;
import java.sql.*;
public class JDBCDemo {
public JDBCDemo() throws ClassNotFoundException {
  // Load JDBC-ODBC-bridge driver.
  Class.forName("sun.jdbc.odbc.JdbcOdbcDriver");
 }
 public void sampleQuery(String url, String user, String pass, String query)
 throws SQLException{
  Connection con=DriverManager.getConnection(url, user, pass);
  Statement stmt = con.createStatement();
  ResultSet rs=stmt.executeQuery(query);
  while (rs.next()) {
      String n = rs.getString("Name");int c = rs.getInt("ChefPersNr");
      System.out.println(n + " + c);
  }
  con.close();
 }
```
. . .

### Programmierschnittstelle: JDBC (Fortsetzung)

```
public static void main(String[] args){
  JDBCDemo jd=null;
  try{
   jd=new JDBCDemo();
   String url="jdbc:odbc:mitarbeiterdb"; // mitarbeiterdb is data source name
   String user="stein";
   String pass="";
   String query="select Name, ChefPersNr ";
      query+="from Mitarbeiter ";
      query+="where ChefPersNr < 8000";
   jd.sampleQuery(url, user, pass, query);
  }
  catch(ClassNotFoundException cnfe){
   throw new RuntimeException(cnfe);
  }
  catch(SQLException sqle){
   throw new RuntimeException(sqle);
  }
 }
}
[stein@pc]$ java javadb.JDBCDemo
Smith 3334
```
MySQL Version 4.1

### Besonderheiten:

```
❑ create table ...
  ( ... ) type=InnoDB;
```
Einschränkungen (u. a.):

- ❑ keine Deklaration von Domains
- ❑ keine Check-Klausel
- ❑ Update-Klausel darf keinen SFW-Block enthalten

Download:

❑ <http://dev.mysql.com/downloads/>

MySQL Version 5.0

Neuerungen gegenüber Version 4.1 (u. a.) :

- ❑ Stored-Procedures, Stored-Functions
- ❑ Default-Storage-Engine ist InnoDB
- ❑ eingeschränkte Konzepte für Trigger
- ❑ benannte und aktualisierbare Sichten
- ❑ Cursor